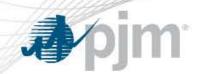

# Intraday Offers Education

September 15, 2017

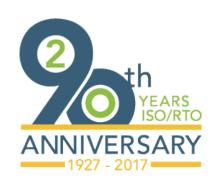

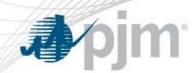

 PJM has made all efforts possible to accurately document all information in this presentation. The information seen here does not supersede the PJM Operating Agreement or the PJM Tariff or any pending FERC Filings or Orders.

http://www.pjm.com/documents/agreements/pjmagreements.aspx

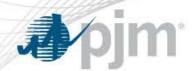

| Introduction General Impacts, Opt Out                                                     | 12:00 p.m. – 12:15 p.m. |
|-------------------------------------------------------------------------------------------|-------------------------|
| Impacts to Day-Ahead Market, Rebid Period, Intraday Period                                | 12:15 p.m. – 12:50 p.m. |
| Demand Response, Ancillary Services<br>Switch to Cost, TPS, and Dual Fuel<br>Availability | 12:50 p.m. – 2:00 p.m.  |
| Break                                                                                     | 2:00 p.m. – 2:15 p.m.   |
| Settlements                                                                               | 2:15 p.m. – 3:30 p.m.   |
| Close/Final questions                                                                     | 3:30 p.m. – 3:45 p.m.   |

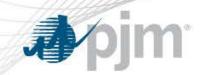

# Introduction

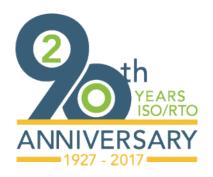

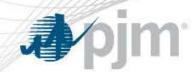

- Introduction of Intraday Offers (IDO) will enable hourly differentiation and modifications for certain parameters of supply offers for
  - Generation Resources
  - Demand Resources
- Benefits:
  - Allows Energy Market offers to be more flexible
  - Allows participants to more accurately reflect costs throughout the operating day
  - Improved coordination with the gas market timing

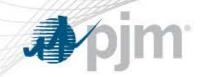

# Key Features of Intraday Offers

|                                                  | Today                                                                       | IDO                                                               |  |
|--------------------------------------------------|-----------------------------------------------------------------------------|-------------------------------------------------------------------|--|
| Offer Curve Granularity                          | Daily Curve                                                                 | Hourly Differentiated Curves                                      |  |
| Update Timeline                                  | No updates after Rebid Period                                               | ebid Period Updates permitted 65 minutes prior to operating hour* |  |
| Regulation and Sync Reserve<br>Offer Flexibility | Daily Offer                                                                 | Hourly Offer                                                      |  |
| Dual Fuel Flexibility                            | Election made day before; updates made 3 hours in advance of operating hour | 65 minutes in advance of operating hour                           |  |
| Market Mitigation                                | Offline units evaluated                                                     | Online and Offline units evaluated, Self-Scheduled units included |  |

<sup>\*</sup>Subject to business rules specified in later slides

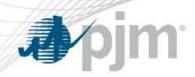

# Intraday Offers (Hourly Offers) Filing History

FERC initiates 206 proceeding directing PJM to move to Intraday Offers

FERC rejects the PJM proposal and orders a compliance filing FERC issues order accepting PJM's Intraday Offers proposal

Jun

2015

Nov

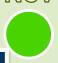

Offers

2016

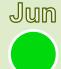

Aug

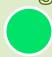

2017

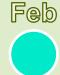

Mar

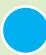

Go Live

Nov

2017

ts

PJM files proposal to implement Intraday

GOFSTF

PJM submits compliance filing

PJM 2<sup>nd</sup> submits compliance filing

www.pjm.com 7

PJM©2017

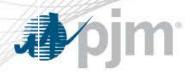

# Intraday Offers Roadmap

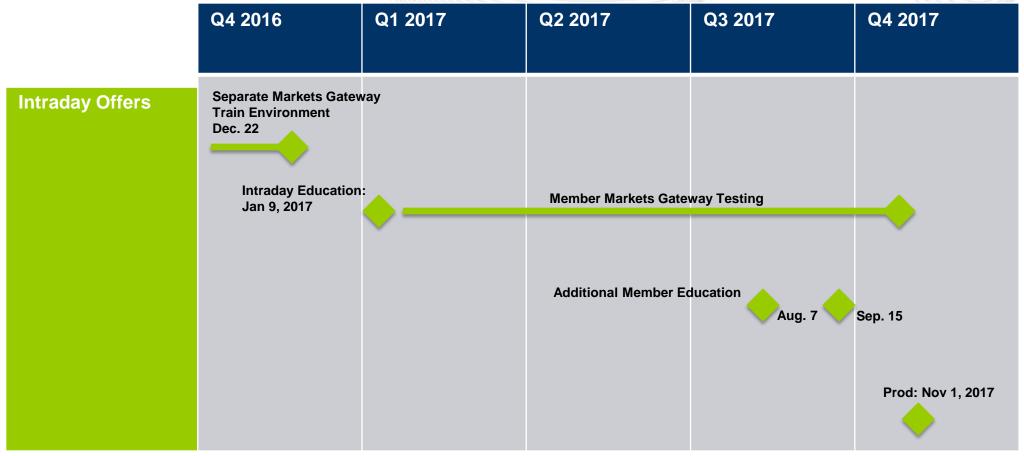

Market trials scheduled for September 19 & 20 and October 4 & 5

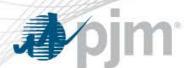

- Market trial days will be available on Sep. 19 & 20 and Oct. 4 & 5. Markets personnel will be dedicated to answering questions and helping to resolve any issues.
- Users will have the ability to:
  - Enter DA daily and differentiated offer information
  - See DA results daily on the Markets Results screen
  - Exercise price updates for committed/uncommitted schedules
  - Enter hourly updates while observing lock-out periods

#### Notes:

- All of the above are available on a daily basis, everyday
- Intraday Offers Train environment does not have RT engines or RT dispatching
- Although there are no RT commitments, DA commitments can be used to experience price updates for committed/uncommitted schedules and lockout periods
- There is no Settlements capability

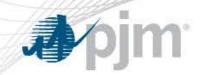

# Submitting and Updating Offer Timelines

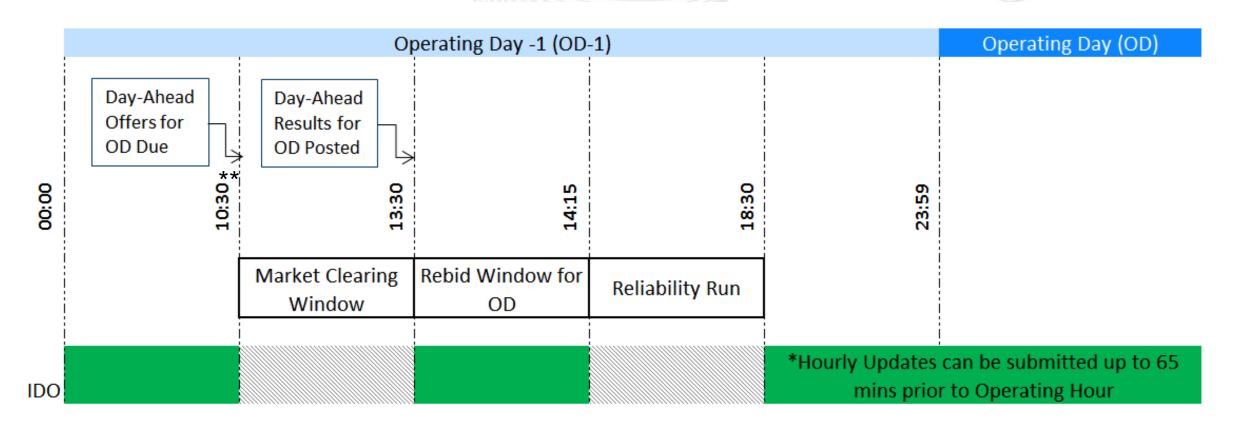

Lockout Period
Updates Permitted

<sup>\*\*</sup> PJM has extended this hour to 11:00 with Manual 11 Section 2.3.1

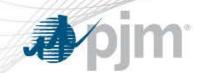

# General Impacts

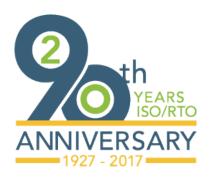

# Change to Allowable Schedule IDs

- The implementation of Intraday Offers will limit the schedule IDs that can be created and offered
  - This impacts <u>all</u> Generation resources, not just those that plan to update schedules hourly
- Schedules using IDs not in the new list cannot be made available in Markets Gateway starting on the November 1 market day
- Members should begin using the reduced number of Intraday
   Offers schedule IDs at their earliest convenience to minimize the
   implementation impact

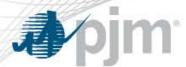

# Converting Schedule IDs

#### Schedule IDs Currently Allowed

Cost Based Schedules: 1-69, 80-89

Price Based PLS Schedules: 70-79

> Price Based Schedules: 91 -99

### Schedule IDs Allowed in Intraday Offers

Cost Based Schedules: 1-12\*

Price Based PLS Schedule: 79

Price Based Schedule: 99

- PJM posted a step by step guide with instructions to:
  - Create new schedules with the accepted IDs
  - Download existing schedule details to copy to the new accepted IDs
  - Guide to Convert Schedule IDs in
     Markets Gateway has been added to the
     Markets Gateway Tools page, under
     Intraday Offers
- Will require Market Seller action by October
   31 in order to offer into the Day-Ahead Market on November 1

\*Number of cost based schedules increased to 12

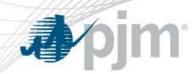

- Today Generation schedules can be assigned a Market Type
  - Day-Ahead
  - Balancing
  - Both
- With the Intraday Offers Implementation, this Market Type field will be removed from the Schedule Detail and Schedule Selection screens
- Non-Capacity Resources wishing to offer only in Real Time may change the unit's Commit Status from Unavailable prior to DA to Available after the DA Market

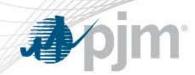

- Units wishing to offer differently between DA and RT can update schedule availability during the Rebid Period
  - Exceptions exist for Dual Fuel units
- May update the offer intraday

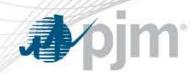

- Opt-out is the default for all units at go-live, and for any new units added at a later date, but the option to opt-in is available
- For units electing to opt-in:
  - The opt-in election must be specified in the Fuel Cost policy
  - A methodology for developing costs intraday must be specified in the Fuel Cost Policy
  - Units can change their election and opt-out on a monthly basis, as long as the option to do so is specified in their Fuel Cost Policy

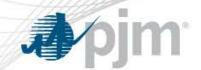

# Opting In/Out in Markets Gateway

- Users must communicate their desire to opt in or opt out prior to midnight of the 15<sup>th</sup> day of the month prior to the month the election will begin
  - An exception to this rule will be made for new Fuel Cost Policies approved outside of the above timeline. In this case, PJM will manually set the opt-in/out
  - For Nov. 1, PJM will manually opt-in units that have specified it in their Fuel
     Cost Policy, and that policy is approved prior to Nov. 1
- Opt in/out is generator specific, and continues until the user cancels
- There is no XML capability for opt out
- There is no opt-out option for Demand Response

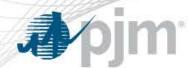

 If a Generator chooses to opt out of Hourly updates in accordance with their Fuel Cost Policy, certain capability is still available:

#### If a Generator opts out, they may:

- Provide hourly differentiation for their DA offer
- Update the incremental energy offer, min run time, and no load and startup costs during the Rebid period for hours where the unit does not have a Day-Ahead commitment.
- Update schedule based notification time (except during lockout periods)
- Utilize "Switch to Cost" functionality
- Update Regulation and Spin MW values 65 minutes prior to the operating hour

#### If a Generator opts out, they may NOT:

- Update incremental energy offer, min run time, no load and start-up costs after the Rebid period
- Update Regulation and Spin cost and price after the rebid period or throughout the operating day

# Preliminary Go-live information

- To participate in DA market for market day of 11/1/17
  - Participants must have compliant schedules (Cost 1-12, Price PLS 79, Price 99) in the system by 10/31/17
  - All schedules will be set to Unavailable for market day 11/1
  - Participants will need to set their applicable schedules for 11/1 to Available by 10:30\*\*a.m. on 10/31
  - Participants may differentiate (vary by hour) their Day Ahead offer for the 11/1 market day, and may update in the Rebid period (1:30 to 2:15)\*
  - If the participant has indicated they will opt-in to Intraday Offers in their Fuel Cost Policy (and been approved), they may then make real-time hourly updates to their offer beginning after 18:30 on 10/31 (for 11/1)

<sup>\*</sup> For opted-out units, updates are locked at the end of rebid for uncommitted units and at the beginning of rebid for committed units

<sup>\*\*</sup> PJM has extended this hour to 11:00 with Manual 11 Section 2.3.1

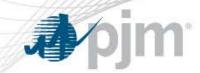

# Preliminary Go-Live Information

#### **Markets Timeline for IDO Implementation Date**

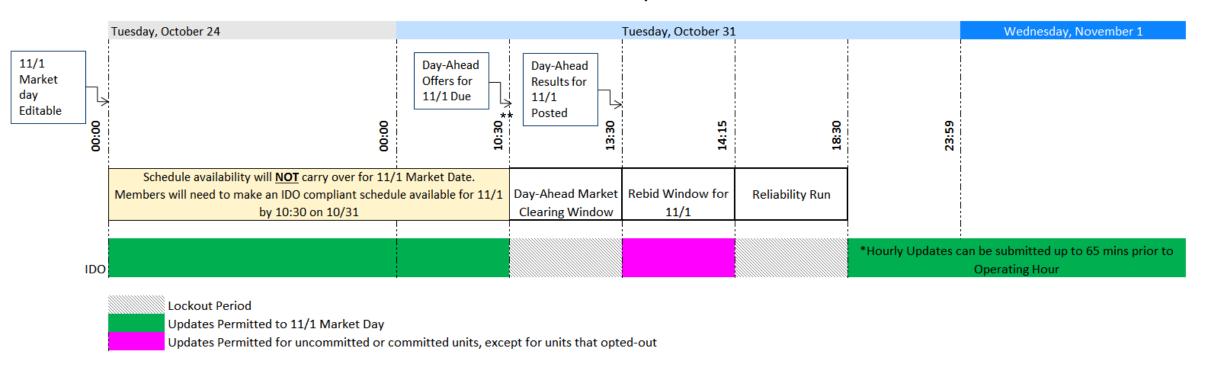

<sup>\*\*</sup> PJM has extended this hour to 11:00 with Manual 11 Section 2.3.1

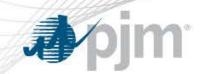

# Impacts to Day-Ahead Market Offers

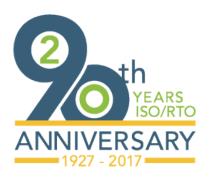

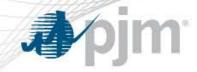

### Impacts to Day-Ahead Offers

#### Day-Ahead Offer Period

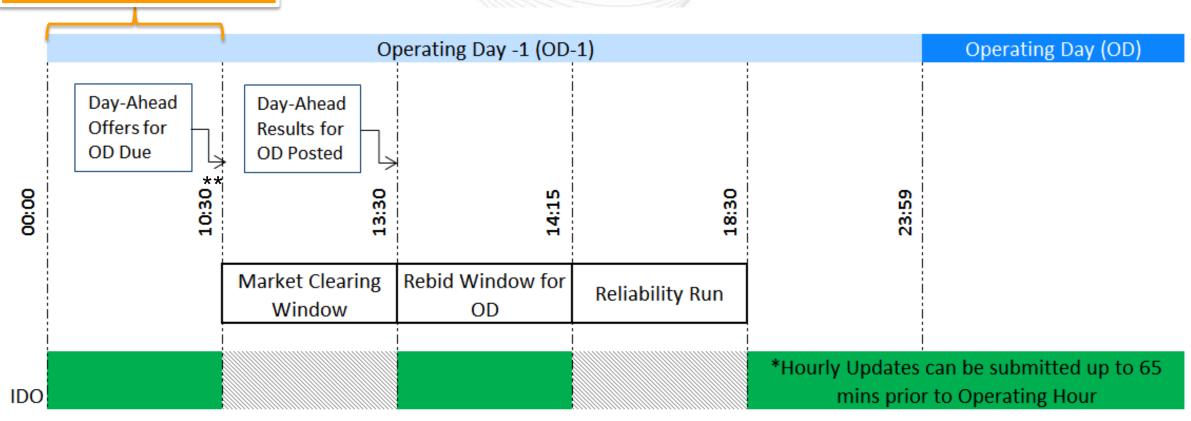

Lockout Period
Updates Permitted

<sup>\*\*</sup> PJM has extended this hour to 11:00 with Manual 11 Section 2.3.1

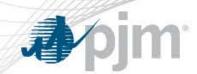

- Segmented Ramp Rate will be considered in Day-Ahead Market Clearing starting November 1
- Schedule availability will continue to be designated on a daily basis, however will be able to change offer curves and certain parameters that differ on an hourly basis.
- Parameters include:
  - No Load Cost
  - Startup Cost (Cold, Intermediate, Hot)
- New screens will be added to Markets Gateway to support the hourly differentiated values
  - Offer Updates
  - Detail Updates

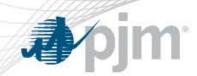

- Daily offers and parameters must continue to be submitted
- Hourly differentiated values supersede the daily values on the Offer and/or Detail pages
  - Hourly differentiations are made via the Offer Updates or Detail
     Updates pages of Markets Gateway
- Hourly differentiated values made on the Offer Updates or Detail
   Updates pages are not carried over into the next operating day

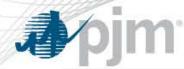

### Markets Gateway Screens

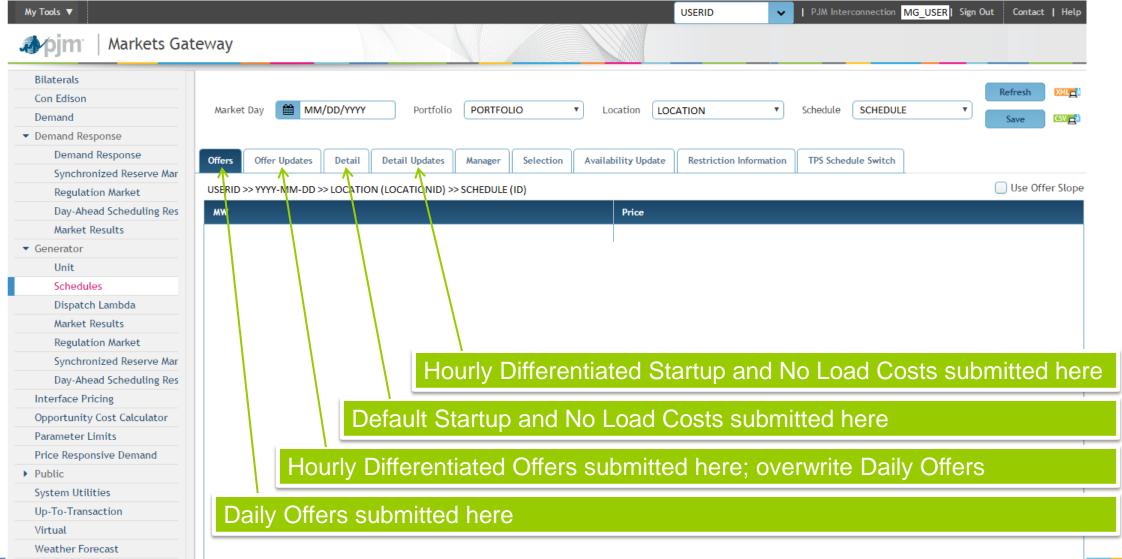

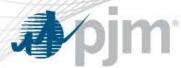

### Offers Screen in Markets Gateway

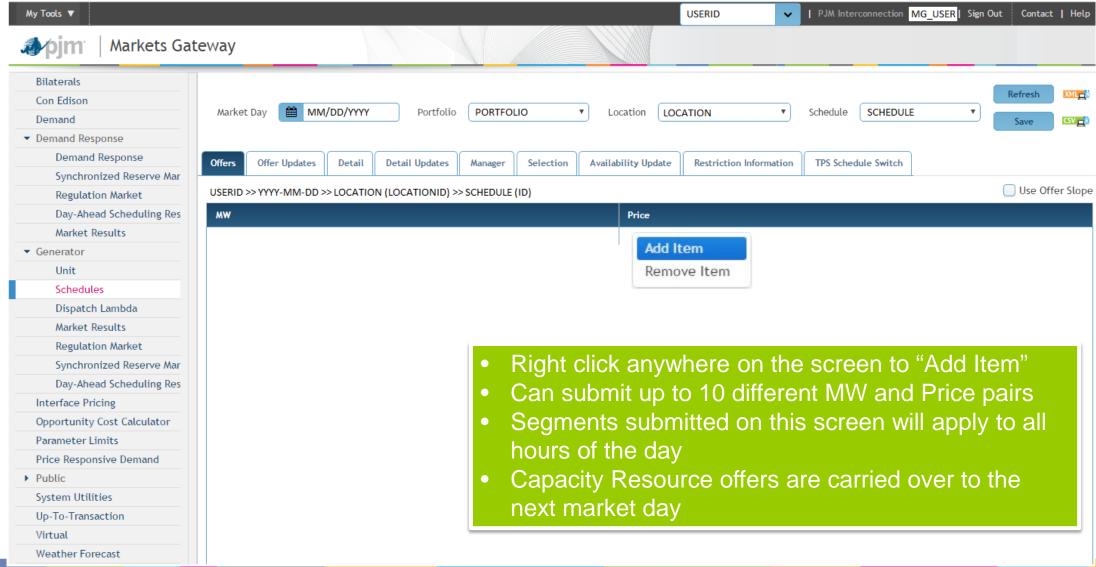

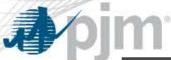

# Offer Updates Screen in Markets Gateway

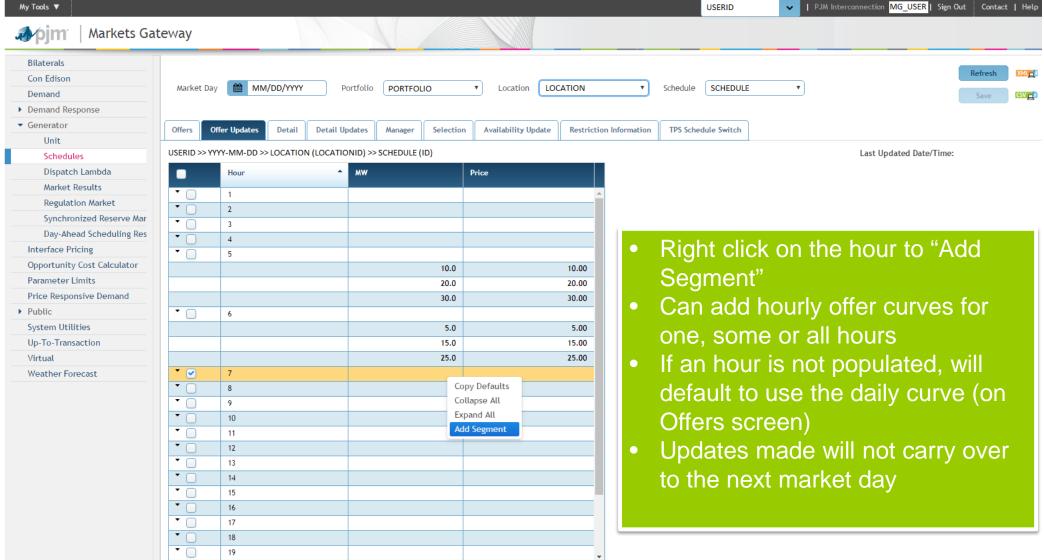

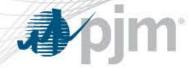

# Detail Screen in Markets Gateway

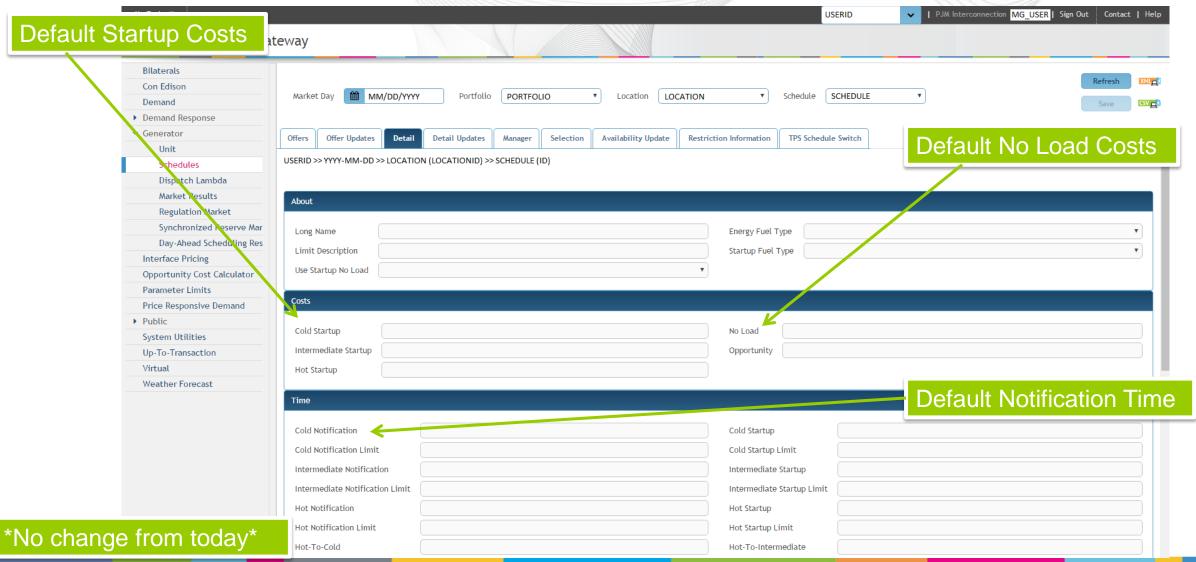

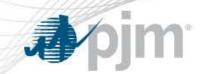

# Updates to Offers during Rebid Period

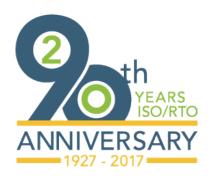

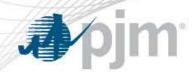

### Impacts to Rebid Period

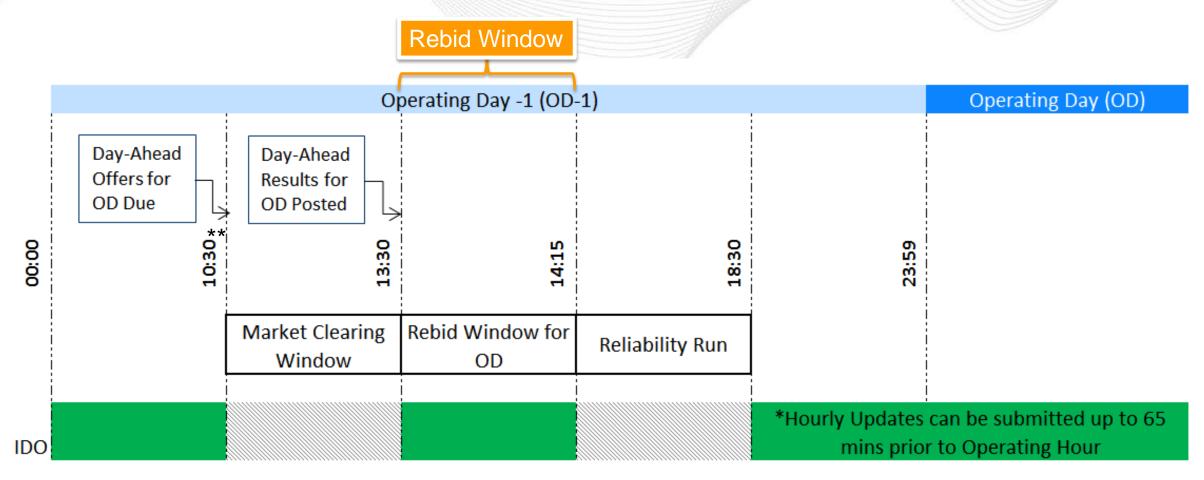

Lockout Period
Updates Permitted

<sup>\*\*</sup> PJM has extended this hour to 11:00 with Manual 11 Section 2.3.1

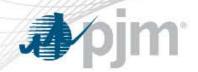

# Updating Offers During Rebid Period

|                               |             | Today                               | IDO                                                                                                    |
|-------------------------------|-------------|-------------------------------------|----------------------------------------------------------------------------------------------------|
| Committed<br>Day-Ahead        | Offer MW    | No updates permitted for entire day | No updates permitted for committed hours                                                                                             |
|                               | Offer Price | No updates permitted for entire day | Updates permitted to offer price for <u>all</u> hours (price schedule offer price cannot be increased for an hour that is committed) |
| Not<br>Committed<br>Day-Ahead | Offer MW    | Updates may be submitted prior 1415 | Updates may be submitted prior 1415                                                                                                  |
|                               | Offer Price | Updates may be submitted prior 1415 | Updates may be submitted prior 1415, and again after 1830                                                                            |

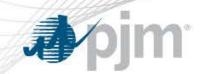

# Intraday Updates to Offers

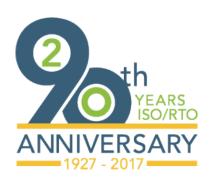

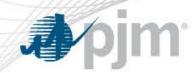

### Impacts to Real Time Offers

Intraday Offer Period

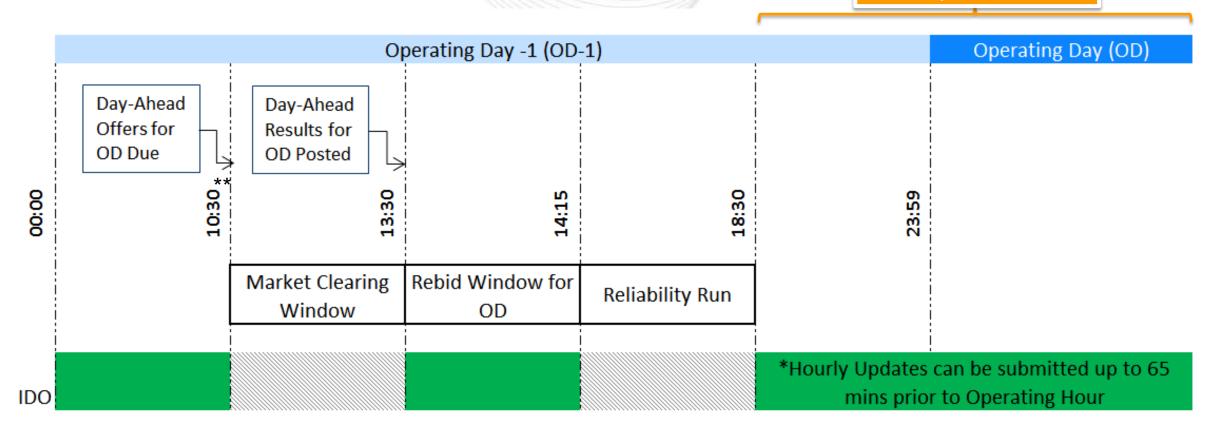

Lockout Period
Updates Permitted

<sup>\*\*</sup> PJM has extended this hour to 11:00 with Manual 11 Section 2.3.1

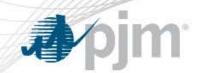

- Generation offers can be updated after the Reliability Run is complete, starting at 18:30 up to 65 minutes prior to operating hour
- Potential Updates to Offers include:
  - Price component of the Offer Segment
  - No load and Startup Costs
  - Notification Time
  - Min Run Time
  - Switch to Cost Schedule

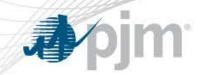

# Incremental Energy Offer Price Updates

| Type of Unit | Type of Schedule | <b>Committed Hours</b> | Uncommitted Hours |
|--------------|------------------|------------------------|-------------------|
| Cost-Based*  | Cost             | Increase/Decrease      | Increase/Decrease |
| Price-Based  | Price            | Decrease               | Increase/Decrease |
|              | Cost             | Increase/Decrease      | Increase/Decrease |

<sup>\*</sup>Cost-Based units cannot have a Price-Based schedule

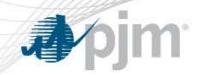

# Allowable **Real Time** Schedule Updates – Price-Based Unit

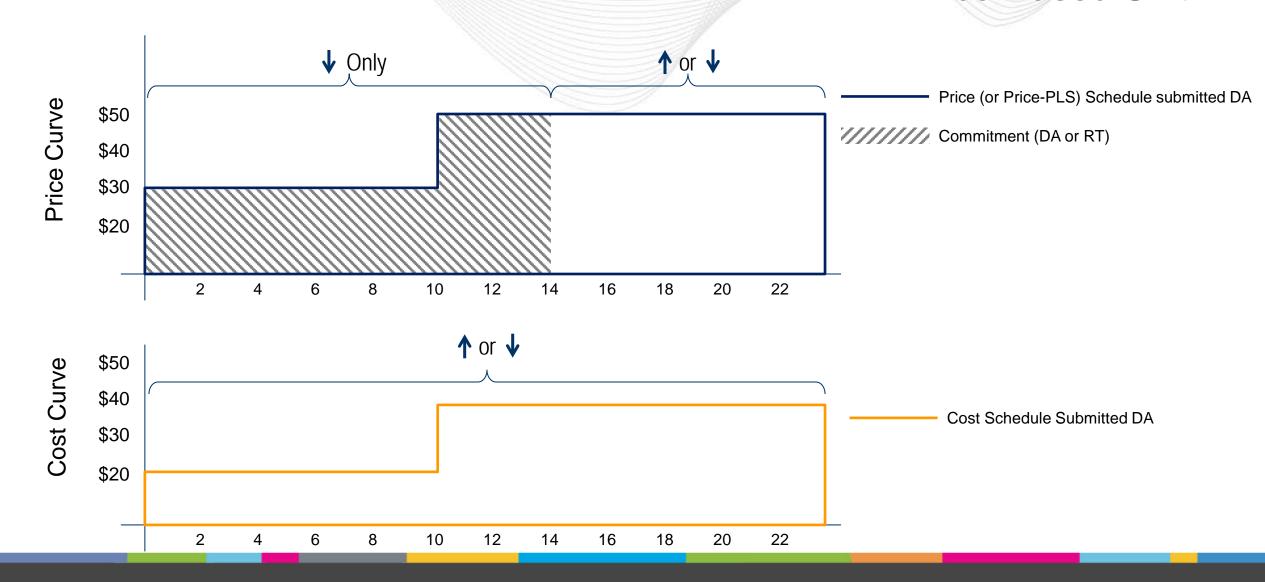

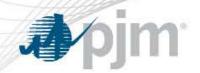

#### What Determines a Price Increase?

Price Schedule at Commitment

| Segment | MW | Price |
|---------|----|-------|
| 1       | 10 | \$5   |
| 2       | 15 | \$7   |
| 3       | 20 | \$10  |
| 4       | 25 | \$15  |

Update to Price Schedule

| Segment | MW | Price |
|---------|----|-------|
| 1       | 10 | \$5   |
| 2       | 15 | \$8   |
| 3       | 20 | \$10  |
| 4       | 25 | \$14  |

Price increases are determined at the segment level

A decrease in price for one segment does not off-set an increase in another segment

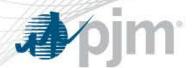

### Example 1: Committed on Price – Increase to Offer in RT

Assume cost increases for the entire day after DA market clears

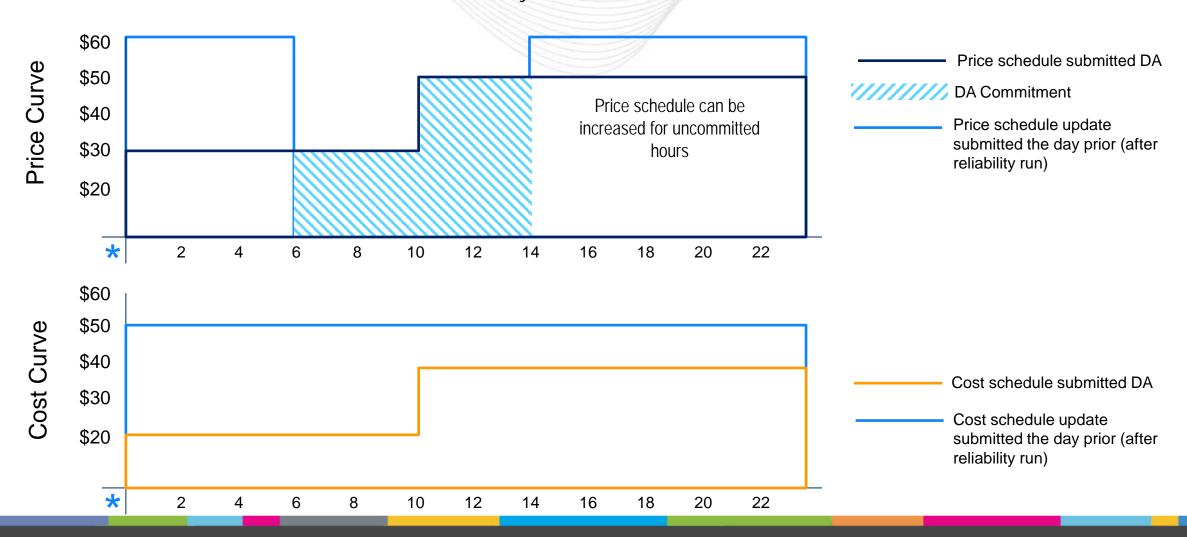

www.pjm.com 38 PJM©2017

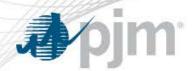

### Example 2: Committed on Cost – Increase to Offer in RT

Assume cost increases for hour 10 and beyond

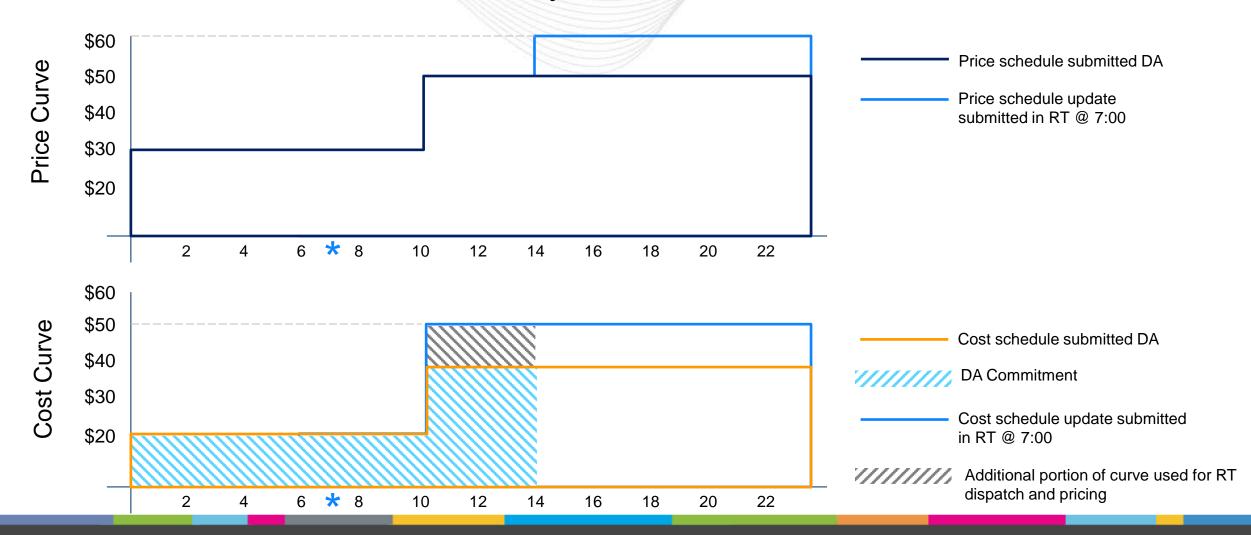

www.pjm.com 39 PJM©2017

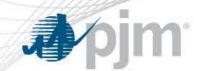

### Updates to Price for Flexible Units

Example: A flexible unit is committed in DA and called on to run in RT

- It updates its price before being called in RT
- The most recent update prior to the commitment becomes the ceiling price
- If for DA the price is \$50, but at RT the price is updated to \$40, then
  the unit is subsequently committed, \$40 will be the ceiling price

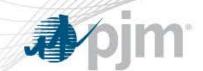

# Example 3: Flexible Unit Decreases Offer before RT Call On

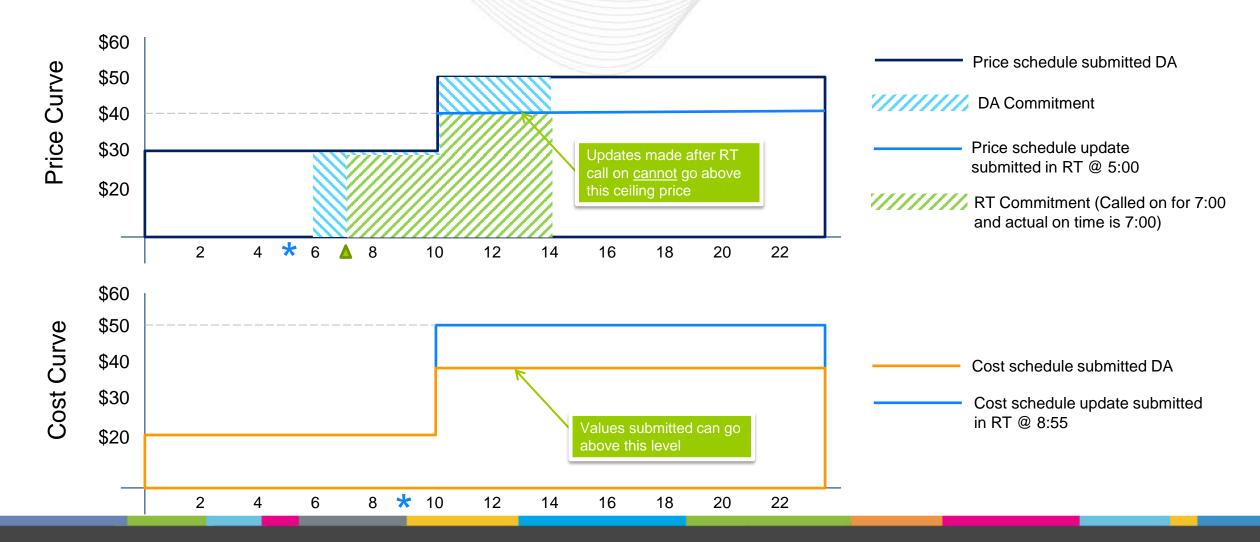

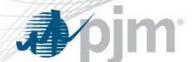

### Example 4: CT Increases Price Before vs. After RT Call On

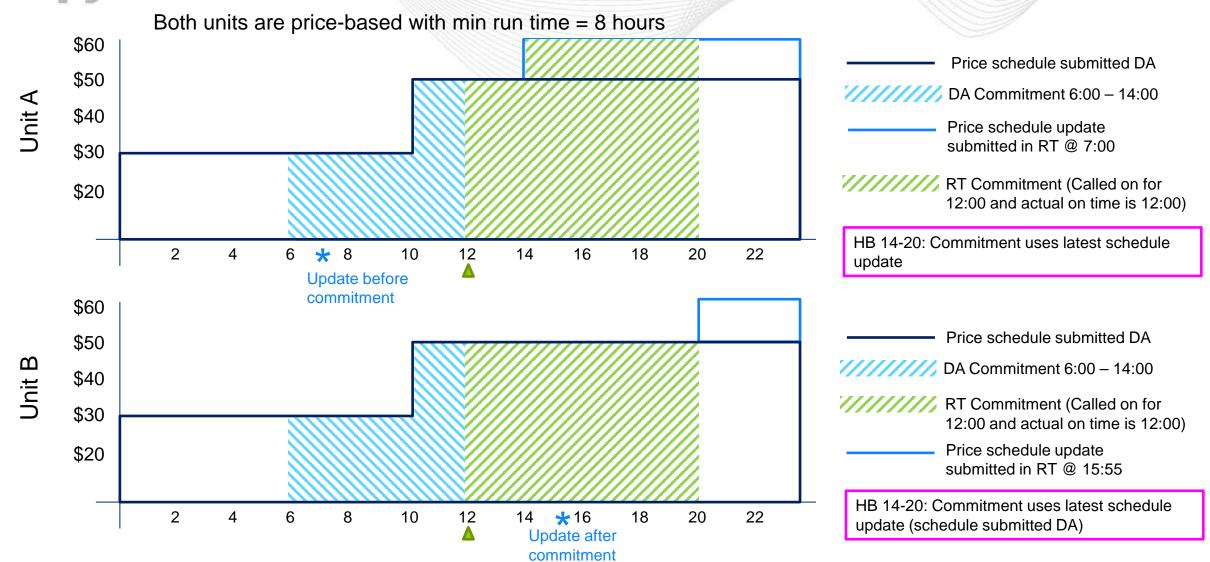

www.pjm.com 42 PJM©2017

## Example 5: Committed on Price in RT (No DA Commitment)

Unit has a min run time of 6 hours. Assume cost increases for hours 10 and beyond subsequent to DA offer submission. Offer is updated in RT prior to RT commitment. Offer is then updated again in RT after commitment decision is made.

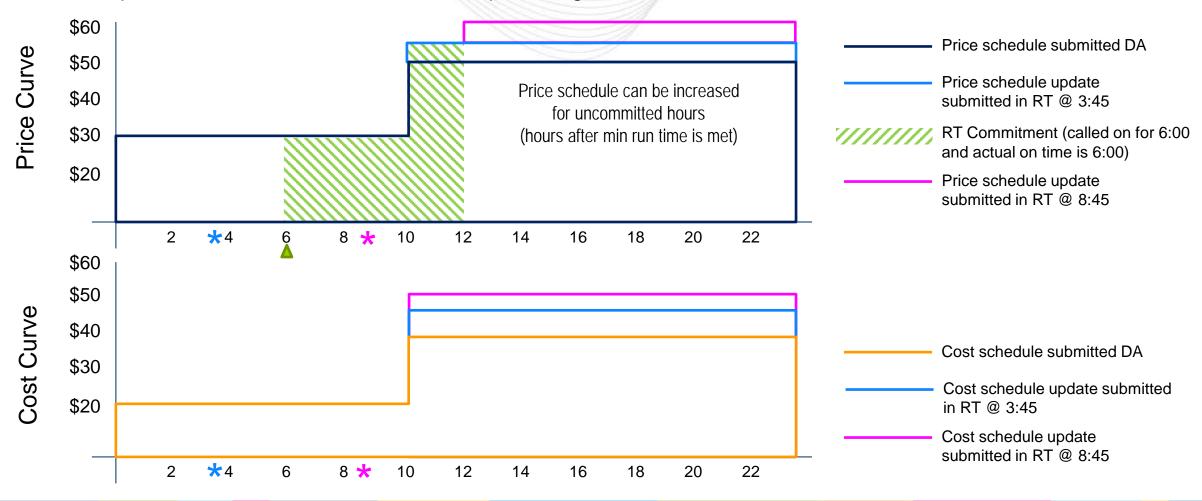

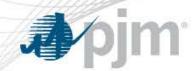

### Price Increase Lockout Periods

- Units are locked out of increasing Price schedules in Markets Gateway for the duration of their DA commitment
- If commitment is extended in RT, the lockout period will also be extended
- More specific rules for lockout periods exist for flexible units – this will be communicated in a supplemental FAQ document

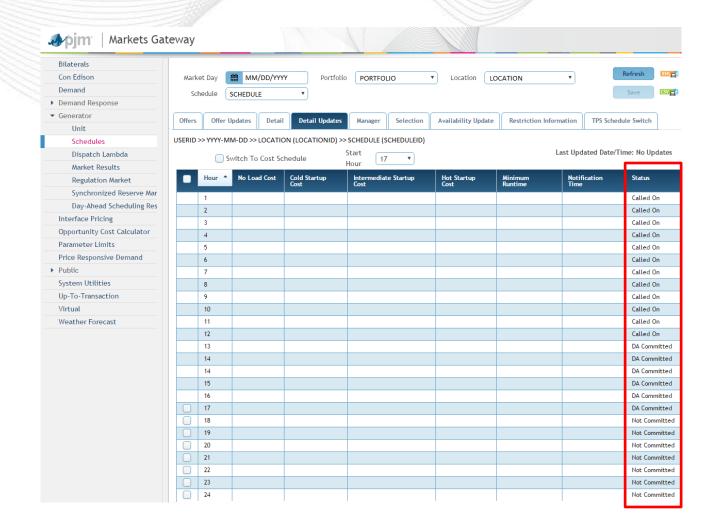

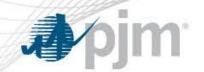

### Real Time Updates to No Load and Startup Costs

 No load cost and startup costs (cold, intermediate, hot) can be updated hourly via the Detail Updates Screen based on the following rules:

| Type of Schedule | Startup/No load<br>Election | Current Updates Permitted                  | Future Updates Permitted                           |
|------------------|-----------------------------|--------------------------------------------|----------------------------------------------------|
| Cost             | Cost                        | Updated Daily on Schedule Detail Screen    | Increase/Decrease hourly except for lockout period |
| Price            | Cost                        | Updated Daily on Schedule Detail Screen    | Increase/Decrease hourly except for lockout period |
|                  | Price                       | Specified biannually on Unit Detail screen | No change to current functionality                 |

www.pjm.com 45 PJM©2017

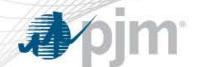

### Real Time updates to Notification Time and Min Run Time

- Notification Time and Min Run Time:
  - May be updated hourly up to 65 minutes before the start of the target hour (excluding lockout periods)
  - Updates are used in Reliability Run and Real Time only
  - Min Run Time cannot be updated for committed hours
  - Updates made via the Detail Updates Screen

www.pjm.com 46 PJM©2017

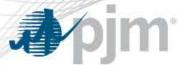

### Detail Updates Screen in Markets Gateway

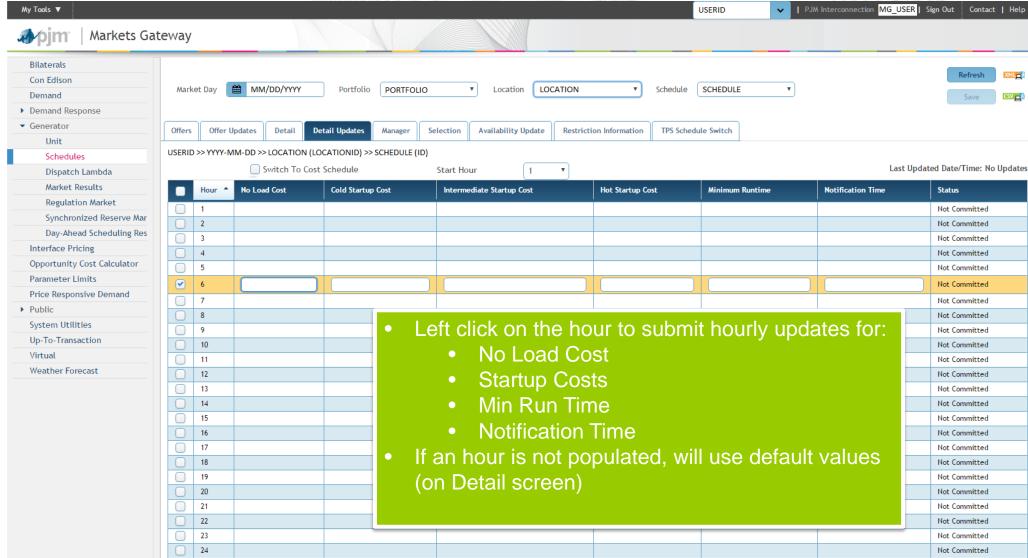

www.pjm.com 47 PJM©2017

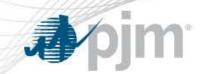

### Impacts to Demand Response Resources

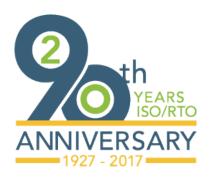

www.pjm.com PJM©2017

### DSR Offer Price and Shut Down Cost

 Incremental energy offer price and the shut down cost of a DSR can be updated up to 65 minutes prior to the start of the target hour under the following conditions:

| Committed Hours | Uncommitted Hours |
|-----------------|-------------------|
| Decrease        | Increase/Decrease |
|                 |                   |

- Price will be added to the Demand Response > Offer Updates screen
- Shut Down Cost will be added to the Demand Response > Hourly Updates screen

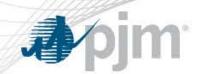

### DSR Notification Time and Min Down Time

- Hourly Notification Time and Min Down Time Values:
  - Can be submitted up to 65 minutes before the start of the target hour (excluding lockout periods)
  - Updates only used in Reliability Run and Real Time
  - Updated via Demand Response > Hourly Updates screen
  - Min Down Time cannot be updated for committed hours

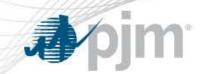

## Impacts to Ancillary Service Offers

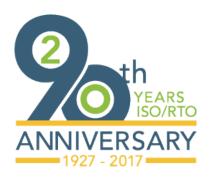

www.pjm.com PJM©2017

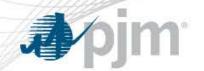

### Impact to Generation Regulation Offers

|                                 | Today                              | IDO<br>Implementation              | Opt Out<br>of IDO                  |
|---------------------------------|------------------------------------|------------------------------------|------------------------------------|
| Offer Price<br>Granularity      | Daily                              | Hourly                             | Hourly                             |
| Offer Price<br>Update Deadline  | 1415 Day Before                    | 65 minutes prior to Operating Hour | 1415 Day<br>Before                 |
| Offer MW/Status<br>Granularity  | Hourly                             | Hourly                             | Hourly                             |
| Offer MW/Status Update Deadline | 60 minutes prior to Operating Hour | 65 minutes prior to Operating Hour | 65 minutes prior to Operating Hour |

www.pjm.com 52 PJM©2017

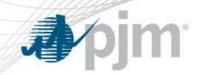

### Impact to Demand Response Regulation Offers

|                                 | Today                              | IDO<br>Implementation              |
|---------------------------------|------------------------------------|------------------------------------|
| Offer Price<br>Granularity      | Daily                              | Hourly                             |
| Offer Price<br>Update Deadline  | 1415 Day Before                    | 65 minutes prior to Operating Hour |
| Offer MW/Status<br>Granularity  | Hourly                             | Hourly                             |
| Offer MW/Status Update Deadline | 60 minutes prior to Operating Hour | 65 minutes prior to Operating Hour |

www.pjm.com 53 PJM©2017

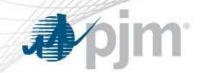

### Impact to Generation Synchronized Reserve Offers

|                                     | Today                              | IDO Implementation                 | Opt Out<br>of IDO                  |
|-------------------------------------|------------------------------------|------------------------------------|------------------------------------|
| Offer Price Granularity             | Daily                              | Hourly                             | Hourly                             |
| Offer Price Update Deadline         | 1415 Day Before                    | 65 minutes prior to Operating Hour | 1415 Day Before                    |
| Offer MW Granularity                | Hourly                             | Hourly                             | Hourly                             |
| Offer MW Update<br>Deadline         | 2 hours prior to Operating Hour    | 65 minutes prior to Operating Hour | 65 minutes prior to Operating Hour |
| Hourly Availability Update Deadline | 60 minutes prior to Operating Hour | 65 minutes prior to Operating Hour | 65 minutes prior to Operating Hour |

www.pjm.com 54 PJM©2017

## Impact to Demand Response Synchronized Reserve Offers

|                                     | Today                                    | IDO Implementation                 |
|-------------------------------------|------------------------------------------|------------------------------------|
| Offer Price Granularity             | Daily                                    | Hourly                             |
| Offer Price Update Deadline         | 1415 Day Before                          | 65 minutes prior to Operating Hour |
| Offer MW Granularity                | Hourly                                   | No Change                          |
| Offer MW Update Deadline            | 60 minutes hours prior to Operating Hour | 65 minutes prior to Operating Hour |
| Hourly Availability Update Deadline | 60 minutes prior to Operating Hour       | 65 minutes prior to Operating Hour |

www.pjm.com 55 PJM©2017

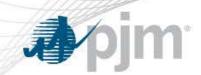

## Switch to Cost Functionality

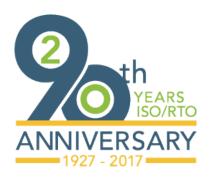

www.pjm.com PJM©2017

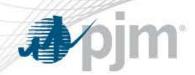

- If a unit is committed on a price schedule and its cost schedule incremental energy offer subsequently exceeds its price schedule value, it may elect to be switched to its cost schedule
  - Unit will be switched to use the cheapest available cost schedule
  - The unit must then stay on its cost schedule for the rest of the Operating Day
  - The price schedule will become unavailable and will not be permitted to made available again for the rest of the Operating Day

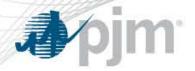

### Switch to Cost Schedule

Today (GUCC)

- Elected on "Availability Update" screen
- Elect between 1830 and 2100 the day before
- Election does not propagate to subsequent market days

Intraday Offer Implementation

- Elected on "Detail Updates" Screen
- Elect prior to DA, during Rebid Period, or between 1830 the day before and 65 minutes prior to operating hour
- Election does not propagate to subsequent market days

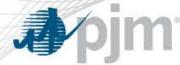

### Switch to Cost in Markets Gateway

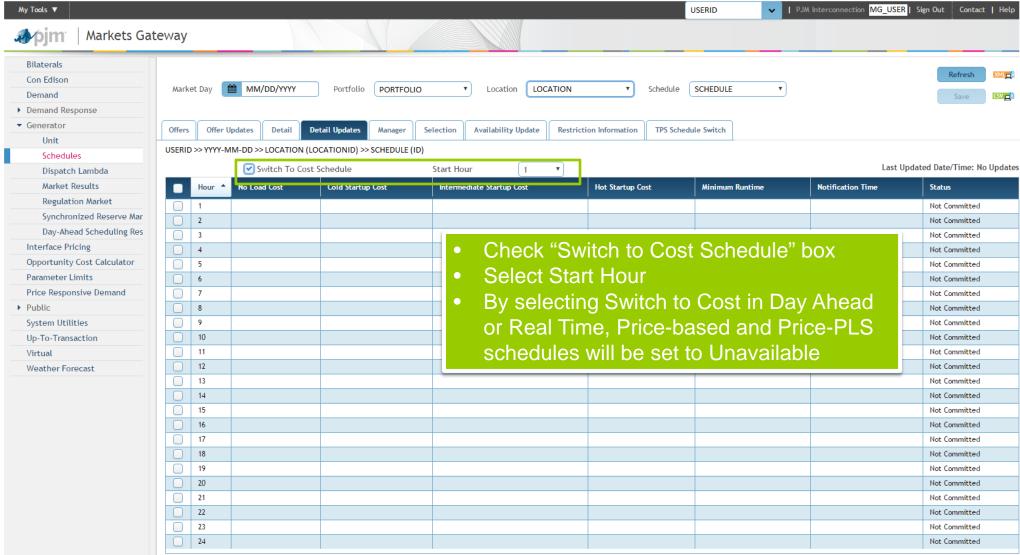

www.pjm.com 59 PJM©2017

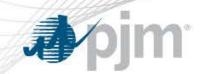

## Managing Dual-Fuel Units Intraday

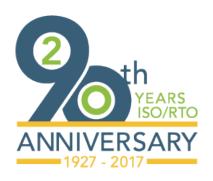

www.pjm.com PJM©2017

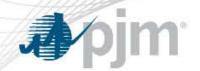

### Schedule Availability Update for Dual Fuel Units

- Situations may arise for Dual Fuel units when a fuel switch is required
- If a unit is designated as Dual Fuel on the Generator>Unit>Detail tab in Markets Gateway, schedule availability may be changed hourly throughout the operating day
  - May be changed in Real Time only, between 1830 the day before and 65 minutes before the operating hour
  - For cost schedules only
  - Price schedule remains Available (note: changing Availability does not imply switch to cost)
  - Schedule may be changed from Available to Unavailable, and vice versa, as needed
  - One cost schedule per fuel type may be Available at any one time
  - Can be changed for hours in which a schedule is not committed

www.pjm.com 61 PJM©2017

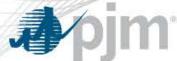

### Dual Fuel Example #1

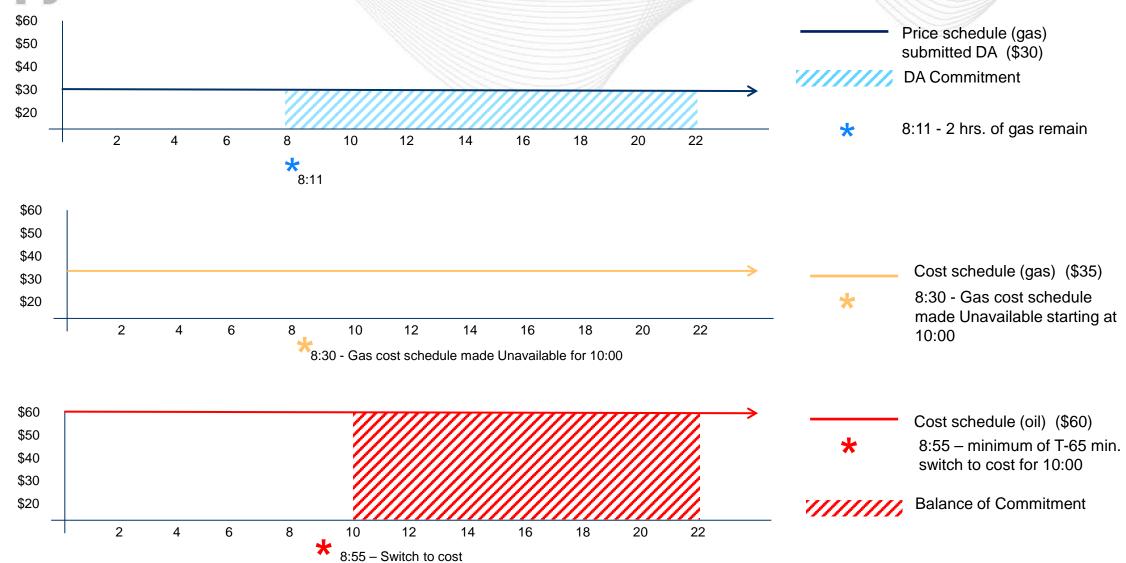

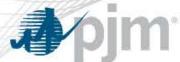

### Dual Fuel Example #2

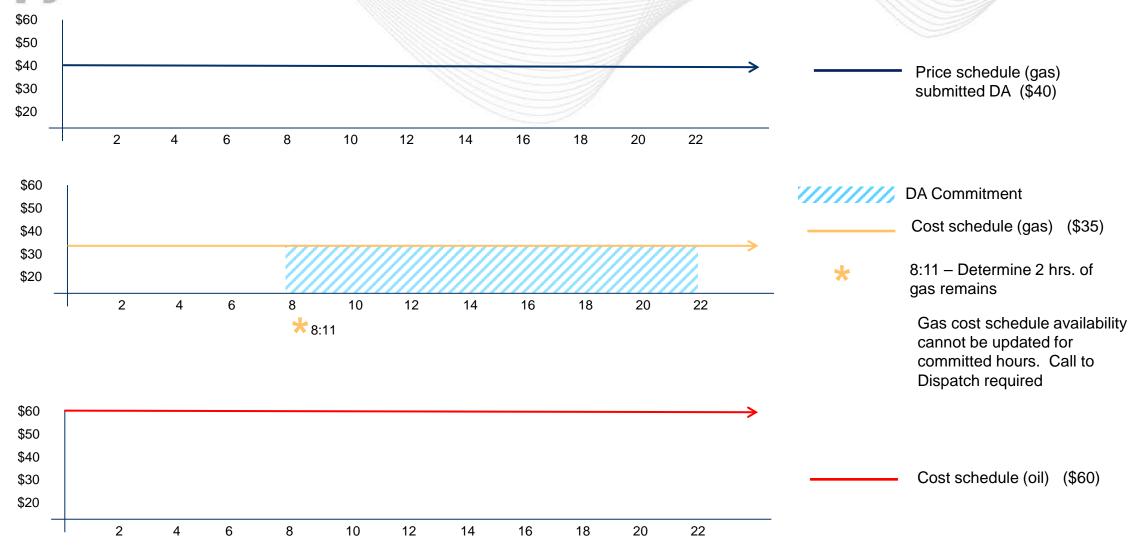

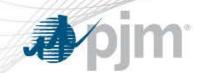

## Three Pivotal Supplier Test

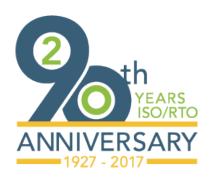

www.pjm.com PJM©2017

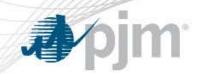

- The TPS test is a test for structural market power. The test examines the concentration of ownership of the supply compared to the level of demand
- PJM utilizes the Three Pivotal Supplier (TPS) Test to mitigate market power for:
  - Transmission Constraints
  - Regulation Market
  - RPM

### Three Pivotal Supplier Test

- A test failure means that the ownership of the required supply is concentrated among few suppliers:
  - Those suppliers have the potential to exercise market power (structural market power)
  - It does not mean those suppliers are attempting to exercise market power
  - A test failure triggers mitigation as a preventative step in the event of a concentration of ownership
- Resources that fail TPS are placed on the cost or price schedule that results in the lowest overall system production cost (DA Market) or the lowest dispatch cost (RT Market). This is referred to as offer capping.

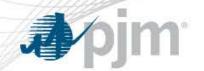

### Three Pivotal Supplier Test (DA)

- DA TPS will be updated to consider hourly differentiated offers in the TPS test evaluation
- "Must run" resources will be included in the evaluation and subjected to mitigation
- TPS testing performed for binding transmission constraints

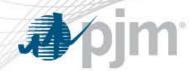

### Three Pivotal Supplier Test (RT)

- Real-time energy TPS testing is performed in the ITSCED application for binding transmission constraints
- Currently, TPS testing is performed for offline units only, as part of the RT unit commitment process
- Under Intraday Offers
  - there will be no change to the TPS process for offline resources.
  - there will be an online unit TPS test performed following the completion of either the DA commitment period, or the min run time if the unit was committed in real-time
- For the online resources that have met their commitment period, TPS testing will occur every hour until they are released
- For self-scheduled units committed in the Real-time Market (and not in the Day-Ahead Market), the TPS test will be performed after min run time is met and occur every hour until the resource comes offline

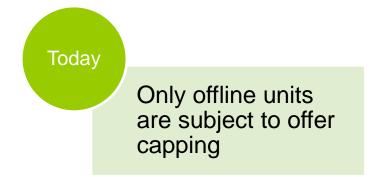

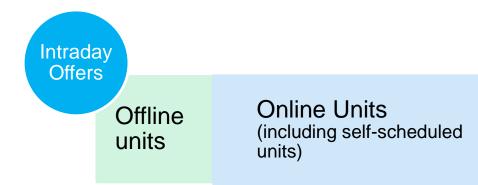

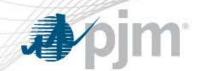

### Online Unit TPS Test and Offer Capping

- Units running in real-time beyond completion of either the DA commitment period, or the min run time if the unit was committed in real-time will be subject to evaluation for market power on an hourly basis and will be offer capped as follows:
  - Units operating on a price-based schedule whose owner passes the TPS test will not be offer capped and will remain on the price-based offer.
  - Units operating on a price-based schedule whose owner fails the TPS test will be offer capped.
  - Units operating on a cost-based schedule will remain on that schedule regardless of the results of the TPS test.

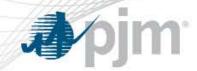

### Offer Capping Duration

- Offer capped resources will remain offer capped until the earlier of:
  - End of the day
  - Unit is released
  - Start of its next pre-existing commitment
    - Applies to units cycled in the day-ahead commitment or brought online in real-time prior to day-ahead commitment

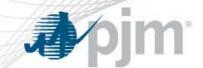

### Visibility into Online TPS Offer Capping

- Participants will be notified of offer capped units via a new screen in Markets Gateway (Generator>Schedule>TPS Schedule Switch)
- Will display units offer capped as a result of the Real Time Online TPS test
- Information will be updated starting 20 minutes prior to the upcoming operating hour
- Data can be downloaded via XML

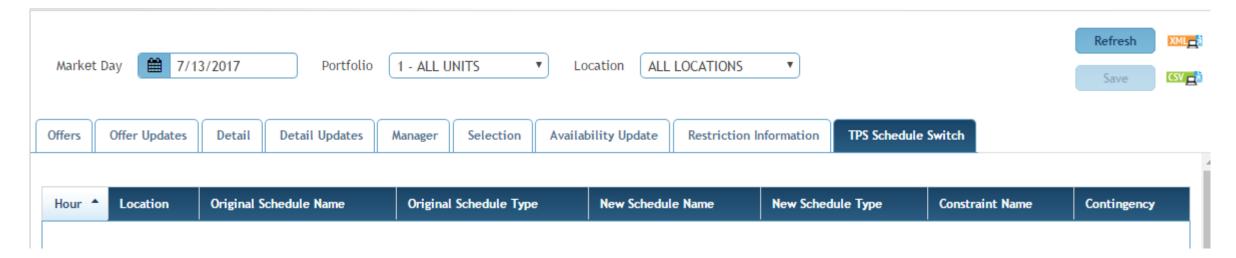

www.pjm.com 71 PJM©2017

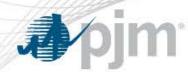

- Resource has 2 available schedules: Price and Cost
  - Price Schedule dispatch cost = \$50
  - Cost Schedule dispatch cost = \$40
- Resource committed in DA Market, resource owner passes the DA TPS test. Not offer capped.
- Resource will remain on the cost schedule until the earlier of the end of the day or when it
  is released

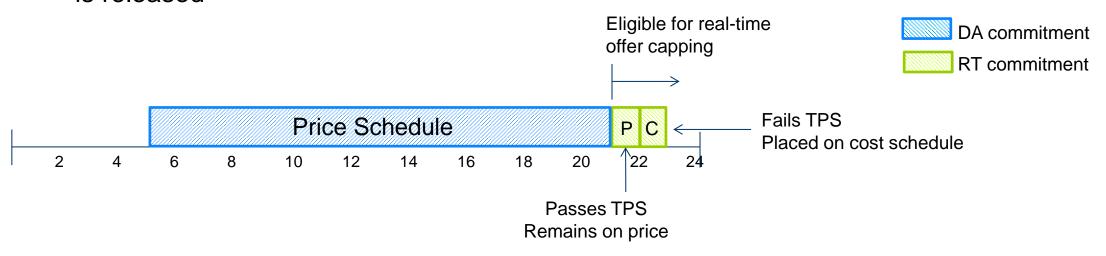

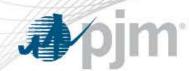

- Resource has 3 available schedules: Price, Cost 1 and Cost 2
  - Price Schedule dispatch cost = \$50
  - Cost 1 Schedule dispatch cost = \$40 \$55
  - Cost 2 Schedule dispatch cost = \$45
- Resource committed in DA Market, resource owner failed the DA TPS test. Resource offer capped on the Cost 1 schedule.

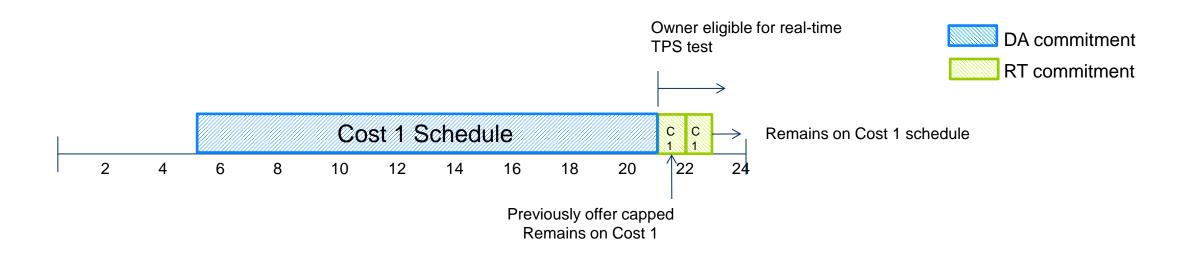

www.pjm.com 73 PJM©2017

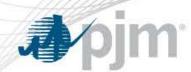

- Resource committed in Real Time
- Resource has a 2 hour min run time
- Resource has 3 available schedules: Price, Cost 1 and Cost 2
  - Price Schedule dispatch cost = \$50
  - Cost 1 Schedule dispatch cost = \$45
  - Cost 2 Schedule dispatch cost = \$40
- Resource committed in real-time starting in HE17 on Cost Schedule 2 since owner fails
   TPS test at the time of commitment decision

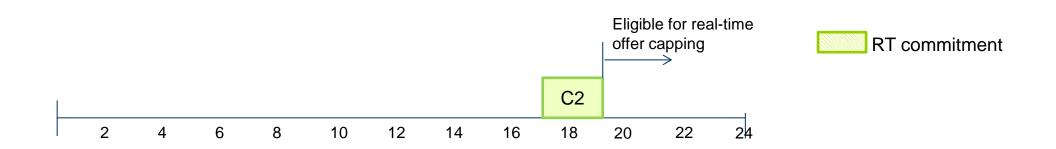

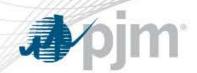

- Participant makes updates to the Cost 2 schedule in real time after being committed
  - Price Schedule dispatch cost = \$50
  - Cost 1 Schedule dispatch cost = \$45
  - Cost 2 Schedule dispatch cost = \$40 \$50

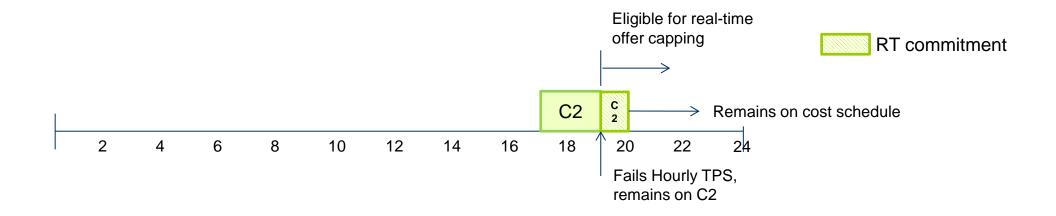

www.pjm.com 75 PJM©2017

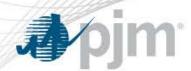

- Resource committed in Real Time
- Resource has a 2 hour min run time
- Resource has 3 available schedules at the time of commitment: Price, Cost 1 and Cost 2
  - Price Schedule dispatch cost = \$35
  - Cost 1 Schedule dispatch cost = \$45
  - Cost 2 Schedule dispatch cost = \$40
- Resource committed in real-time HE17 on the Price schedule since the owner fails the TPS
  test at the time of commitment and Price is the cheapest available schedule.

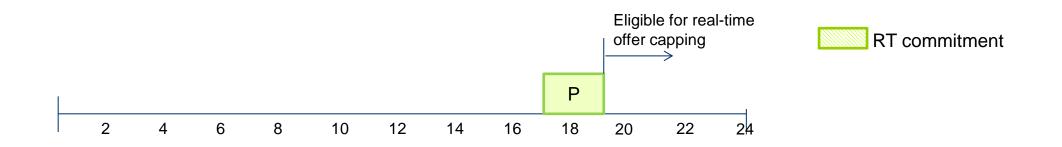

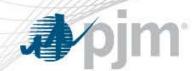

- Participant makes updates to the Cost 1 schedule in real-time after being committed
  - Price Schedule dispatch cost = \$35
  - Cost 1 Schedule dispatch cost = \$45 \$30
  - Cost 2 Schedule dispatch cost = \$40

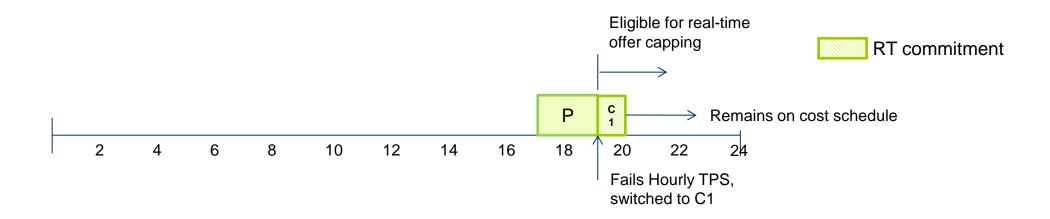

www.pjm.com 77 PJM©2017

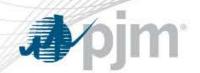

### Future Market Power Mitigation Changes

- Based on discussions between PJM and the IMM the following changes to TPS rules are being proposed and brought through the stakeholder process for endorsement
  - Resources self scheduled in real time will be online TPS tested and subject to mitigation after the first hour of operation
  - Resources which fail TPS test in DA or RT and are mitigated on their Price Schedule will be subject to re-evaluation of the offer cap level if any part of their three part offer is updated for a committed hour subsequent to commitment

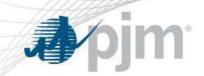

### **BREAK**

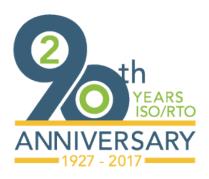

www.pjm.com PJM©2017

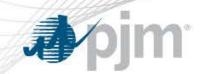

## Impacts to Market Settlements

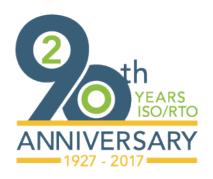

www.pjm.com PJM©2017

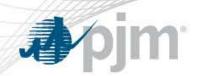

- Intraday Offers has impacts on the following Market Settlement areas:
  - Operating Reserve Credits
    - Day-Ahead Operating Reserve Credits will use hourly differentiated offer
    - Balancing Operating Reserve Credits have changes to the version of schedule to which a resource will be made whole and changes in the balancing value portion of the calculation
  - Lost Opportunity Cost Credits
    - Changes to the version of the schedule on which a resource will be compensated

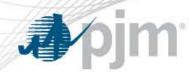

#### Committed Offer

 The offer on which a resource was scheduled for a particular clock hour

#### Real Time Offer

 Any update to an existing offer made after the close of the Day-Ahead offer period

#### Final Offer

 The offer on which a resource was dispatched by the Office of the Interconnection for a particular clock hour for the Operating Day

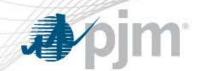

### Review of Balancing Operating Reserves

- Purpose is to cover costs represented in Resource offers
  - Results in prices and compensation that preserves the incentive for generation and Demand Resources to follow real-time dispatch signals/instructions
- The total resource offer amount for generation, including startup and no-load costs as applicable, is compared to its total energy market value for specified operating period segments during the day
  - If the total value is less than the offer amount, the difference is credited to the PJM Member.

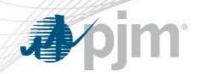

### Balancing Operating Reserve Credit Calculation

Balancing Operating Reserve Credit =
 Real Time Offer¹ – Balancing Value² – DA Value – DA Operating Reserve Credit – Any Sync/Non Sync/Reactive/DASR revenue

<sup>1</sup>Real Time Offer = Energy Offer + including startup and no-load costs as applicable

<sup>2</sup>Balancing Value = (RT MW<sup>3</sup> – DA MW) \* RT LMP <sup>3</sup>Greater of:

- RT MW
- Lesser of: Desired MW and DA MW

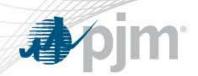

- The Balancing Value accounts for the difference in Real Time output compared to the Day-Ahead commitment valued at the RT LMP
- Increases to offer prices after commitment would result in units being dispatched down
  - As a result the unit has to buy back energy in Real Time
  - Absent a change, this behavior could result in a BOR Credit due to the balancing value going negative

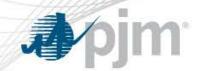

### Existing Balancing Value Illustration

|         | Day-Ahead                                      |       | Final RT Offer                                       |       |
|---------|------------------------------------------------|-------|------------------------------------------------------|-------|
| Segment | MW                                             | Price | MW                                                   | Price |
| 1       | 50                                             | 5     | 50                                                   | 10    |
| 2       | 100                                            | 10    | 100                                                  | 15    |
|         | DA LMP = \$10,<br>DA Scheduled<br>MWh = 100 MW |       | RT LMP = \$10, RT<br>Dispatch Desired MWh<br>= 50 MW |       |

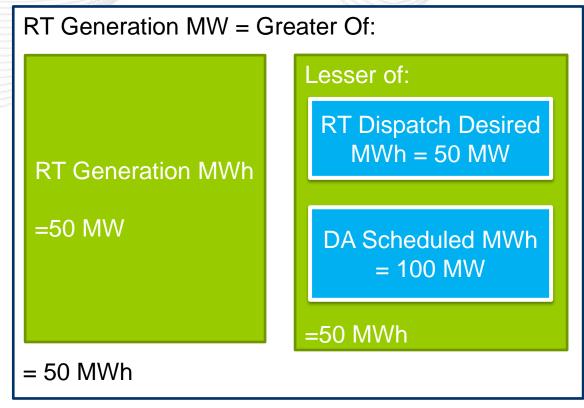

Balancing Value =

(RT Generation MW – DA Scheduled MW) \* RT LMP

(50 MW - 100 MW) \* \$10 = -\$500

A negative balancing value results in an increased Balancing Operating Reserve Credit

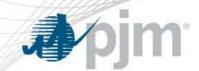

### Adjusted Balancing Value Illustration

|         | Day-Ahead                                      |       | Final RT Offer                                       |       |
|---------|------------------------------------------------|-------|------------------------------------------------------|-------|
| Segment | MW                                             | Price | MW                                                   | Price |
| 1       | 50                                             | 5     | 50                                                   | 10    |
| 2       | 100                                            | 10    | 100                                                  | 15    |
|         | DA LMP = \$10,<br>DA Scheduled<br>MWh = 100 MW |       | RT LMP = \$10, RT<br>Dispatch Desired MWh<br>= 50 MW |       |

Balancing Value =

(RT Generation MW – DA Scheduled MW)

\* RT LMP

(100 MW - 100 MW) \* \$10

= \$0

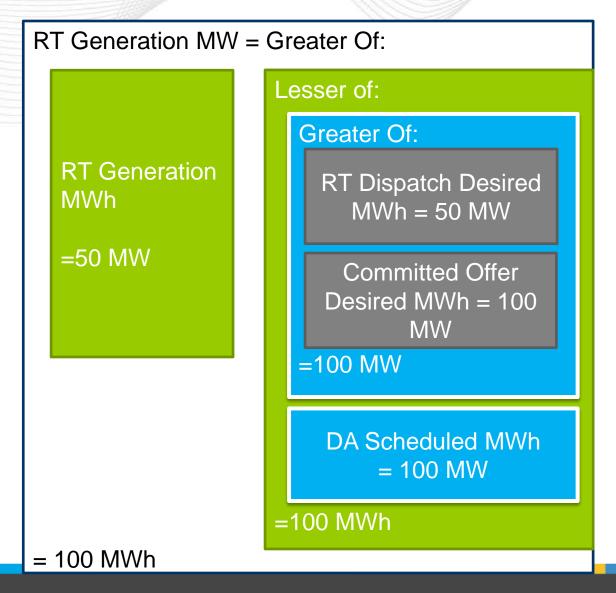

### Segmented Make-Whole Payments

- Balancing Operating Reserve credits are calculated by operating segment within an Operating Day.
- A resource will be made whole for two periods for each synchronized start
  - The two periods are as follows:
    - greater of the DA Commitment and Min Run time <u>at the time of</u> <u>commitment</u>
    - 2. hours in excess of #1 (above)
  - Segment does not "carry over" to the next day
  - Start-up costs (and applicable no-load costs) will be in the segment "greater of the DA Schedule or Min Run Time"

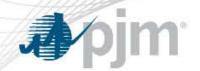

### Impacts to Balancing Operating Reserve Credits

- The offer used in the Balancing Operating Reserve make-whole can vary hourly
- Pool-Scheduled Resources will be made whole in Real Time to the lesser of:
  - Committed Offer
  - Final Offer

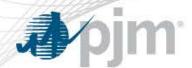

### Example 1: Committed on Price – Increase to Offer in RT

Assume cost increases for the entire day after DA market clears

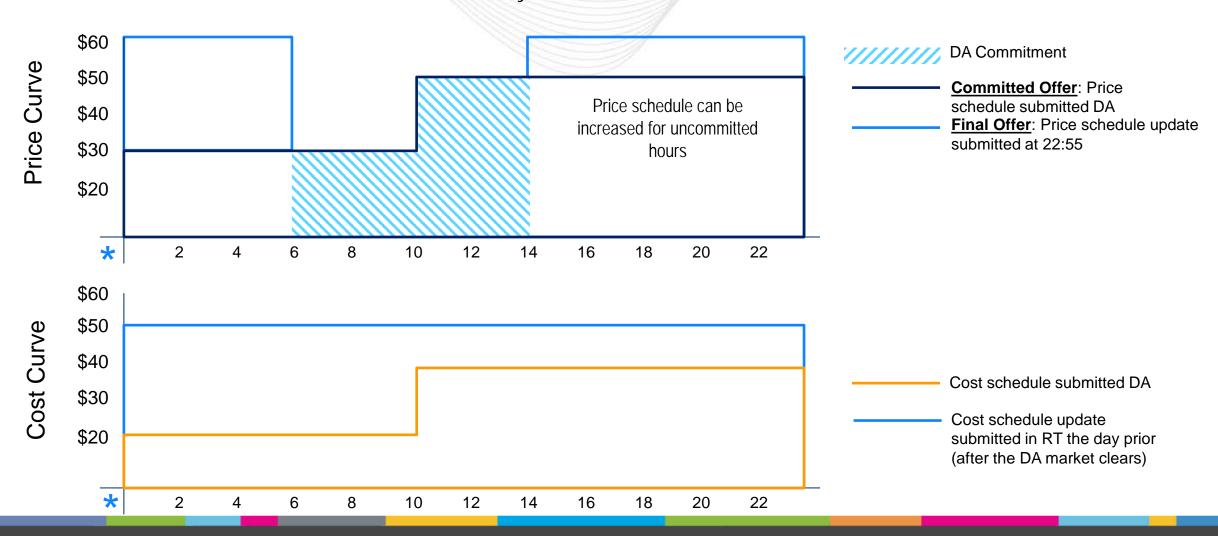

www.pjm.com 90 PJM©2017

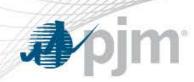

### Example 1: Committed on Price – Increase to Offer in RT

Assume cost increases for the entire day after DA market clears

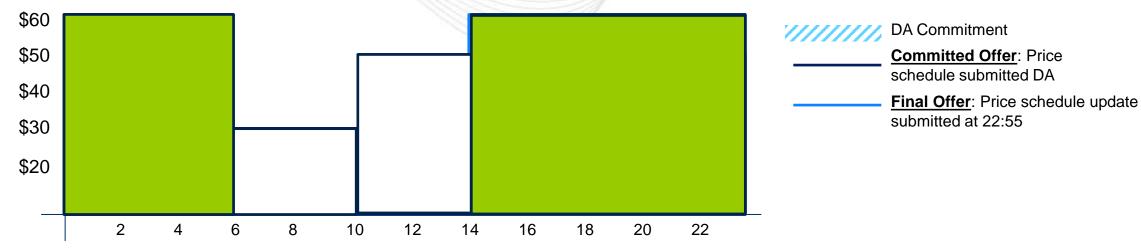

The offer used for the Operating Reserves Credit calculations:

Offer Used for Day-Ahead:

- For HB 6 10 the offer used is \$30
- For HB 10 14 the offer used is \$50

Offer Used for Balancing (If the unit is called online):

- For HB 6 10 the offer used is \$30 (segment 1)
- For HB 10 14 the offer used is \$50 (segment 1)
- If the resource was extended before HB 6 or past HB 14, then the offer used is \$60 (segment 2 excluding ramp)

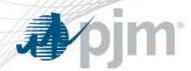

### Example 2: Committed on Cost – Increase to Offer in RT

Assume cost increases for hour 10 and beyond

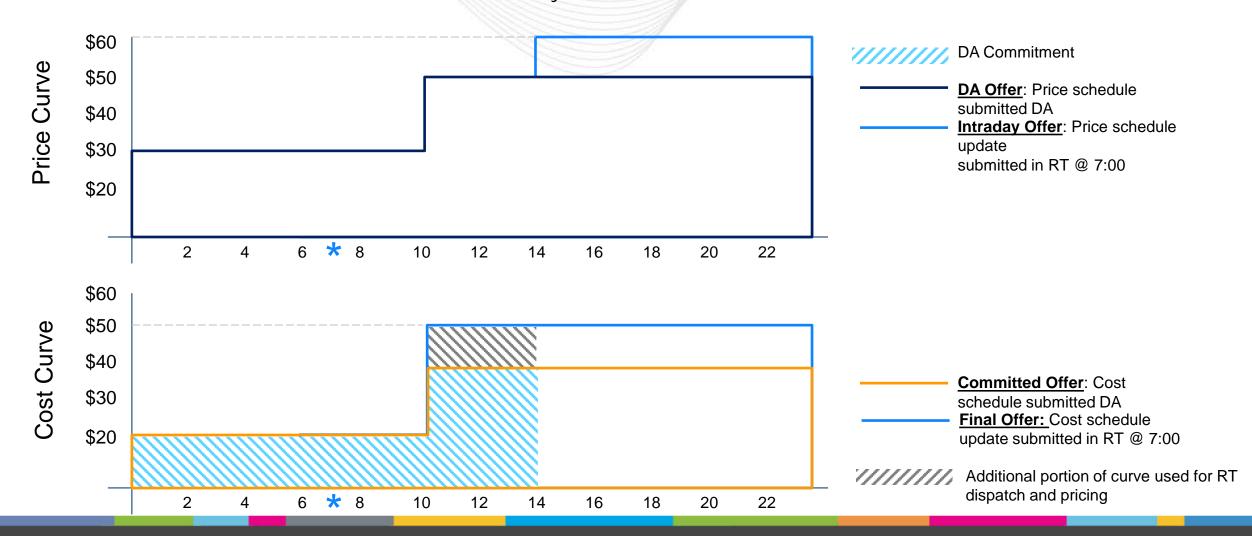

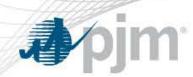

### Example 2: Committed on Cost – Increase to Offer in RT

Assume cost increases for hour 10 and beyond

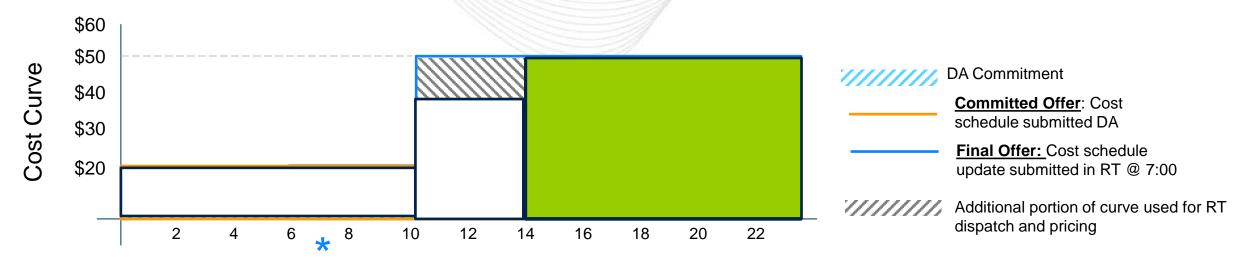

The offer used for the Operating Reserves Credit calculations:

Offer Used for Day-Ahead:

- For HB 0 10 the offer used is \$20
- For HB 10 14 the offer used is \$40

Offer Used for Balancing:

- For HB 0 10 the offer used is \$20 (segment 1)
- For HB 10 14 the offer used is \$40 (segment 1)
- If the resource was extended past HB 14, then the offer used is \$50 (segment 2)

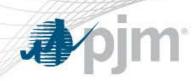

# Example 3: Committed on Cost in RT (for min run) – Increase to offer during committed and uncommitted hours

Unit has a min run time of 8 hours. Assume cost increases for hours 10 and beyond subsequent to DA offer submission and offer was not updated prior to RT commitment.

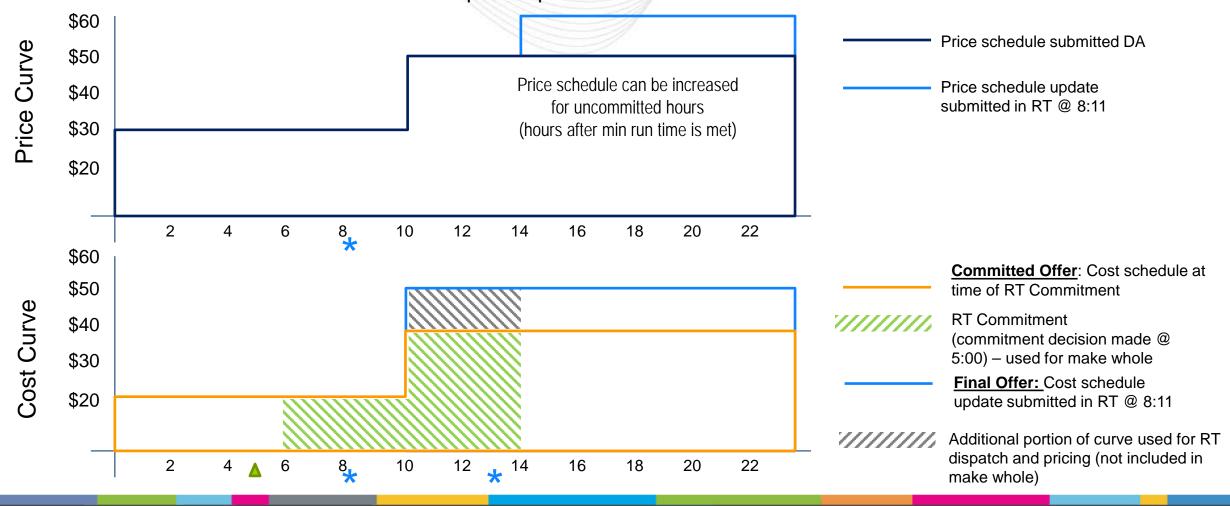

www.pjm.com 94 PJM©2017

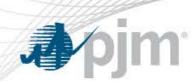

### Example 3: Committed on Cost in RT (for min run) -Increase to offer during committed and uncommitted hours

Unit has a min run time of 8 hours. Assume cost increases for hours 10 and beyond subsequent to DA offer submission and offer was not updated prior to RT commitment.

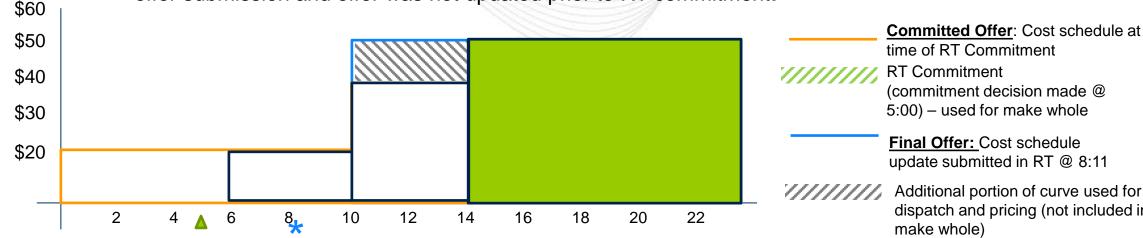

The offer used for the Operating Reserves Credit calculations:

Offer Used for Day-Ahead:

Not Committed

Offer Used for Balancing:

- For HB 6 10 the offer used is \$20 (segment 1)
- For HB 10 14 the offer used is \$40 (segment 1)
- If the resource was extended past HB 14, then the offer used is \$50 (segment 2)
  - In this case the Committed Offer would be the \$50 offer

time of RT Commitment RT Commitment (commitment decision made @ 5:00) - used for make whole Final Offer: Cost schedule update submitted in RT @ 8:11 Additional portion of curve used for RT dispatch and pricing (not included in

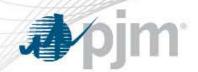

### Example 4: Committed on Price

#### - Increase to Offer in RT and Elect Switch to Cost

Assume cost increases starting HE 11, elect Switch to Cost at 8:30 a.m. to be effective HE 11

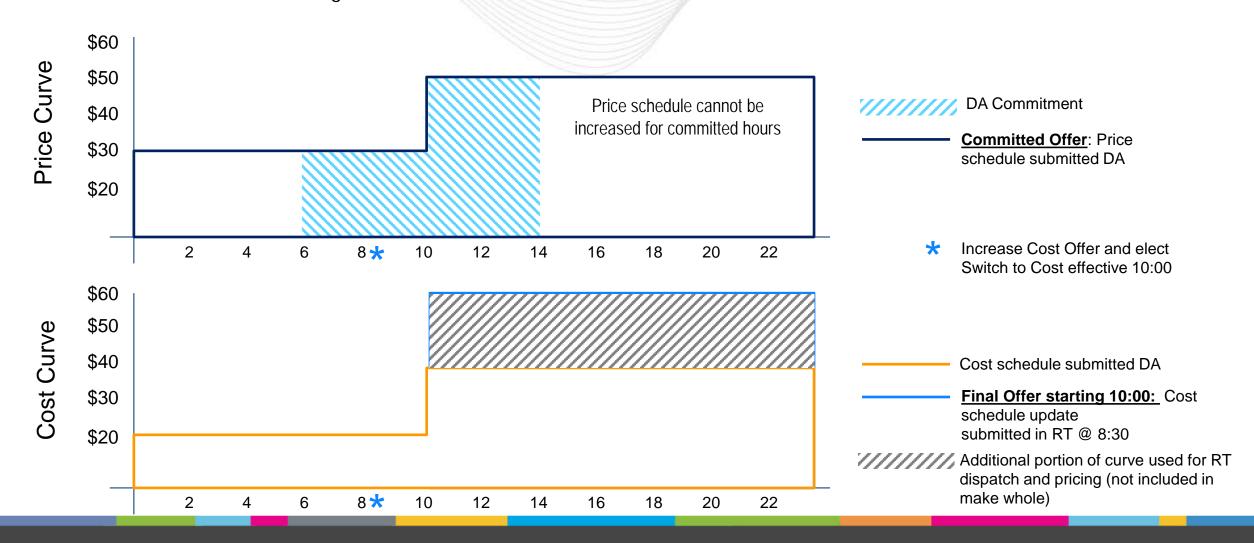

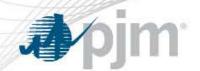

## Example 4: Committed on Price

### - Increase to Offer in RT and Elect Switch to Cost

Assume cost increases for the entire day after DA market clears, elect Switch to Cost at 8:30 a.m. to be effective 10:00

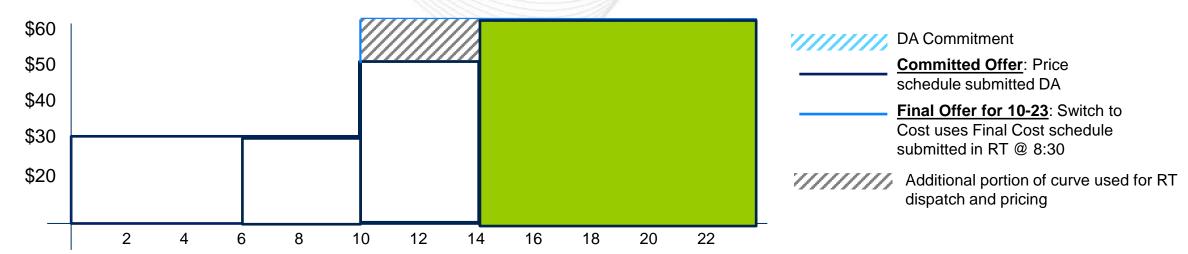

The offer used for the Operating Reserves Credit calculations:

Offer Used for Day-Ahead:

- For HB 6 10 the offer used is \$30
- For HB 10 14 the offer used is \$50

Offer Used for Balancing:

- For HB 6 10 the offer used is \$30 (segment 1)
- For HB 10 14 the offer used is \$50 (segment 1)
- If the resource was extended past HB 14, then the offer used is \$60 (segment 2 excluding ramp)

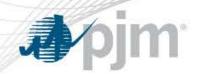

- Generators whose output is reduced or suspended for reliability may be eligible for Lost Opportunity Credits
- Pool scheduled resources will be compensated using the higher of:
  - the Committed offer
  - the Final offer
- Self Scheduled resource compensation rules will be detailed on further slides

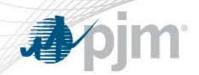

- Lost Opportunity Cost Credit
  - = (LOC Deviation \* RT LMP) Total Lost Opportunity Cost Offer

Where LOC Deviation =

LMP Desired Output using schedule being dispatched on Minus

**Actual Output** 

Total Lost Opportunity Cost Offer =
 Hourly Integrated value under the greater of Committed or Final
 Offer Curve

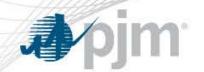

### Lost Opportunity Cost for Self-Scheduled Resources

- Self-scheduled resources committed on a:
  - Cost Schedule will be compensated using greater of Committed or Final Offer
  - Price Schedule will be compensated using greater of Committed or Final Offer unless there is an available Cost Offer that is greater than the Price Schedule

www.pjm.com 100 PJM©2017

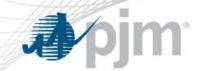

### Lost Opportunity Cost for Flexible Resources

- Flexible Resources are defined as having:
  - Combined startup and notification time less than or equal to 2 hours
  - Min Run time less than or equal to 2 hours
- Flexible Resources are not eligible for LOC if the Real Time
   Offer is greater than the DA Committed Offer
- LOC for Resources committed DA but not operated in Real Time will be calculated using the higher of:
  - the Committed Offer
  - the last Real Time Offer submitted for the Committed Offer

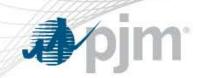

# Example 1: Pool Scheduled Generating Unit with Updated Offer

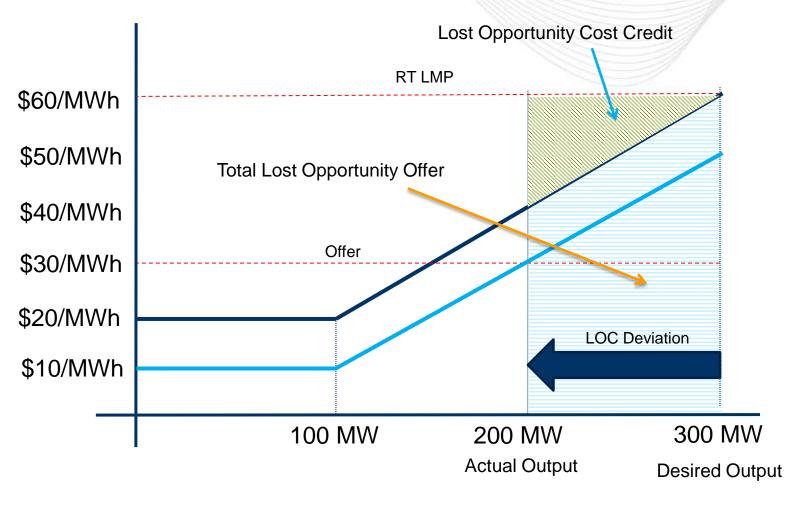

<u>Committed Offer</u>: Price schedule submitted DA

**Final Offer**: Price schedule update

submitted in RT @ 7:00

EcoMax = 300 MW

EcoMin = 100 MW

RT LMP = \$60

Offer at Actual Output = \$30

Unit is mitigated in RT and backed down to 200 MW.

Applicable offer is the greater of Committed or Final Offer which in this case is the Committed Offer.

Lost Opportunity Cost Credit

= (LOC Deviation \* RT LMP) – Total Lost Opportunity Offer

= (100 MW \*\$60) - \$5000

= \$1000

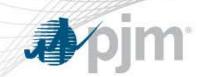

# Example 1a: Pool Scheduled Generating Unit with Updated Offer

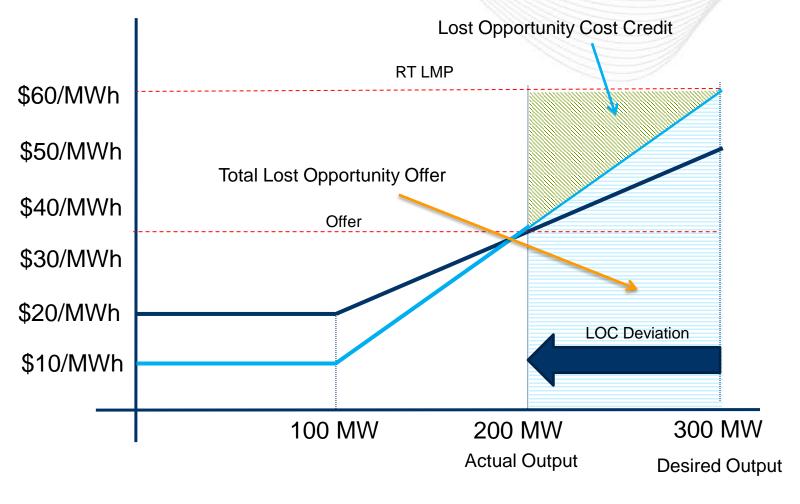

<u>Committed Offer</u>: Cost schedule submitted DA

**Final Offer**: Cost schedule update

submitted in RT @ 7:00

EcoMax = 300 MW

EcoMin = 100 MW

RT LMP = \$60

Offer at Actual Output = \$35

Unit is mitigated in RT and backed down to 200 MW.

Applicable offer is the greater of Committed or Final Offer which in this case is the Final Offer.

Lost Opportunity Cost Credit

= (LOC Deviation \* RT LMP) – Total Lost Opportunity Offer

= (100 MW \*\$60) - \$4750

= \$1250

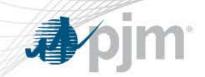

# Example 2: Pool Scheduled in DA Not Called in RT

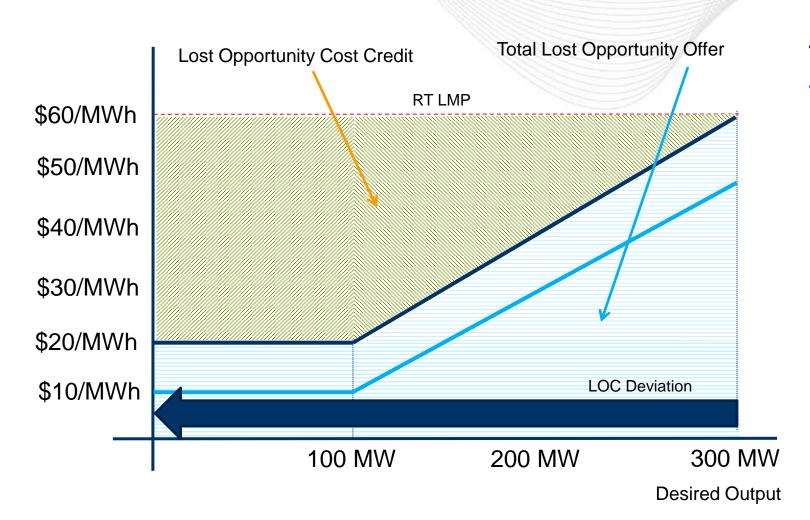

<u>Committed Offer</u>: Price schedule submitted DA <u>Final Offer</u>: Price schedule update

submitted in RT @ 7:00

EcoMax = 300 MW

EcoMin = 100 MW

RT LMP = \$60

No-load cost = \$100

Start-up cost = \$500

Unit is committed Day-ahead for 5 hours, but does not operate in Real Time.

Applicable offer is the greater of Committed or last Real Time Offer which in this case is the Committed Offer.

Lost Opportunity Cost Credit

- = (Day-ahead MW \* RT LMP) (Total Lost Opportunity Offer + no-load + start-up/5)
- = (300 MW \* \$60) (\$10000 + \$100 + \$100)
- = \$7800

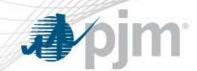

### Example 3: Self-Scheduled Generating Unit

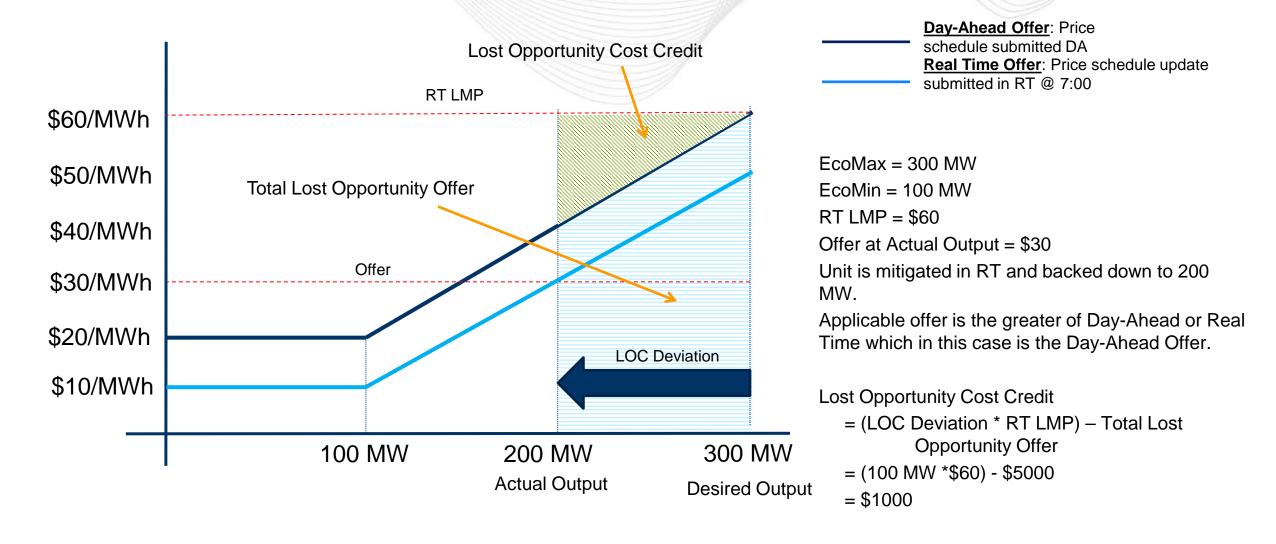

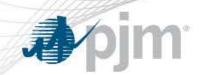

### Conclusion

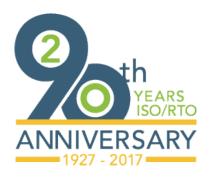

www.pjm.com PJM©2017

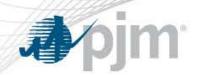

- Any updates to the functionality discussed in this session will be communicated at the Tech Change Forum
- Following the completion of today's session, and the one planned for Sep. 15, the team will evaluate if additional education would be beneficial. Communication regarding anything additional will be via:
  - MIC
  - Markets Gateway User Distribution List
  - Technotify
  - Demand Response Subcommittee

### **Supporting Materials**

- Additional Materials are available under the "Intraday Offers" section of the <u>Markets Gateway Tools Page</u>
  - Markets Gateway Impacts Education Slides and January 9<sup>th</sup> Recording
  - Updated External Specification Guide
  - XML Schema, including XSD information
  - Markets Gateway User Guide (intraday offer-related updates available in July)
  - Guide to Convert Schedule IDs in Markets Gateway
  - Intraday Offers Frequently Asked Questions Document
    - Accessing the Intraday Offers Markets Gateway Training Environment
    - Market Rule Changes
    - XML/Browserless Information & Examples